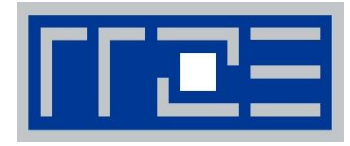

Dr. Georg Hager Regionales Rechenzentrum Erlangen (RRZE) Friedrich-Alexander-Universität Erlangen-Nürnberg

# Supercomputer

MÄCHTIGES WERKZEUG UND FORSCHUNGSOBJEKT

# Fragen

Was ist ein Computer und was kann er?

Was ist ein *Super*computer?

Welche Fragen kann man mit Supercomputern beantworten?

Welche Probleme stellen sich dabei?

Warum soll ich mich dafür interessieren?

engl. "to compute" – "rechnen", "errechnen", "ausrechnen"

engl. "to compute" – "rechnen", "errechnen", "ausrechnen"

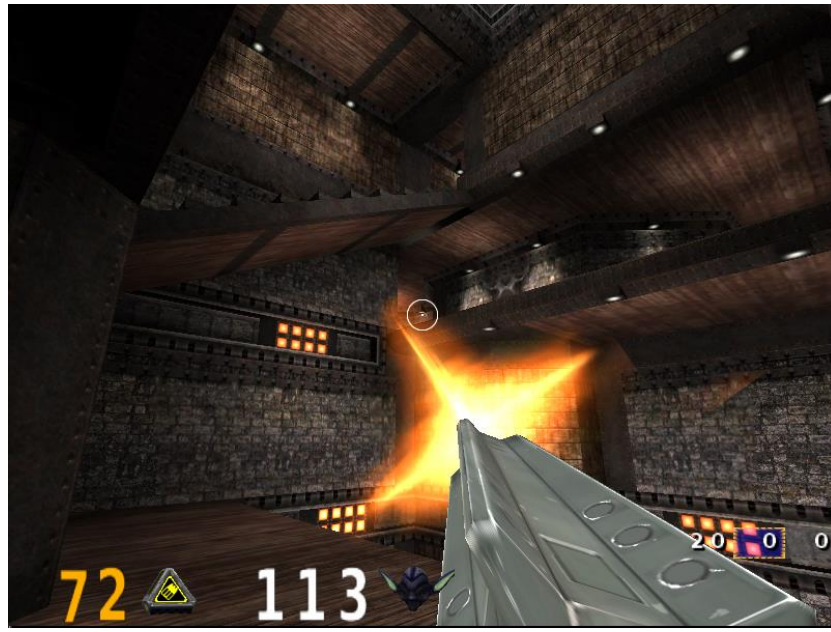

GPL, https://commons.wikimedia.org/w/index.php?curid=1505226

#### engl. "to compute" – "rechnen", "errechnen", "ausrechnen"

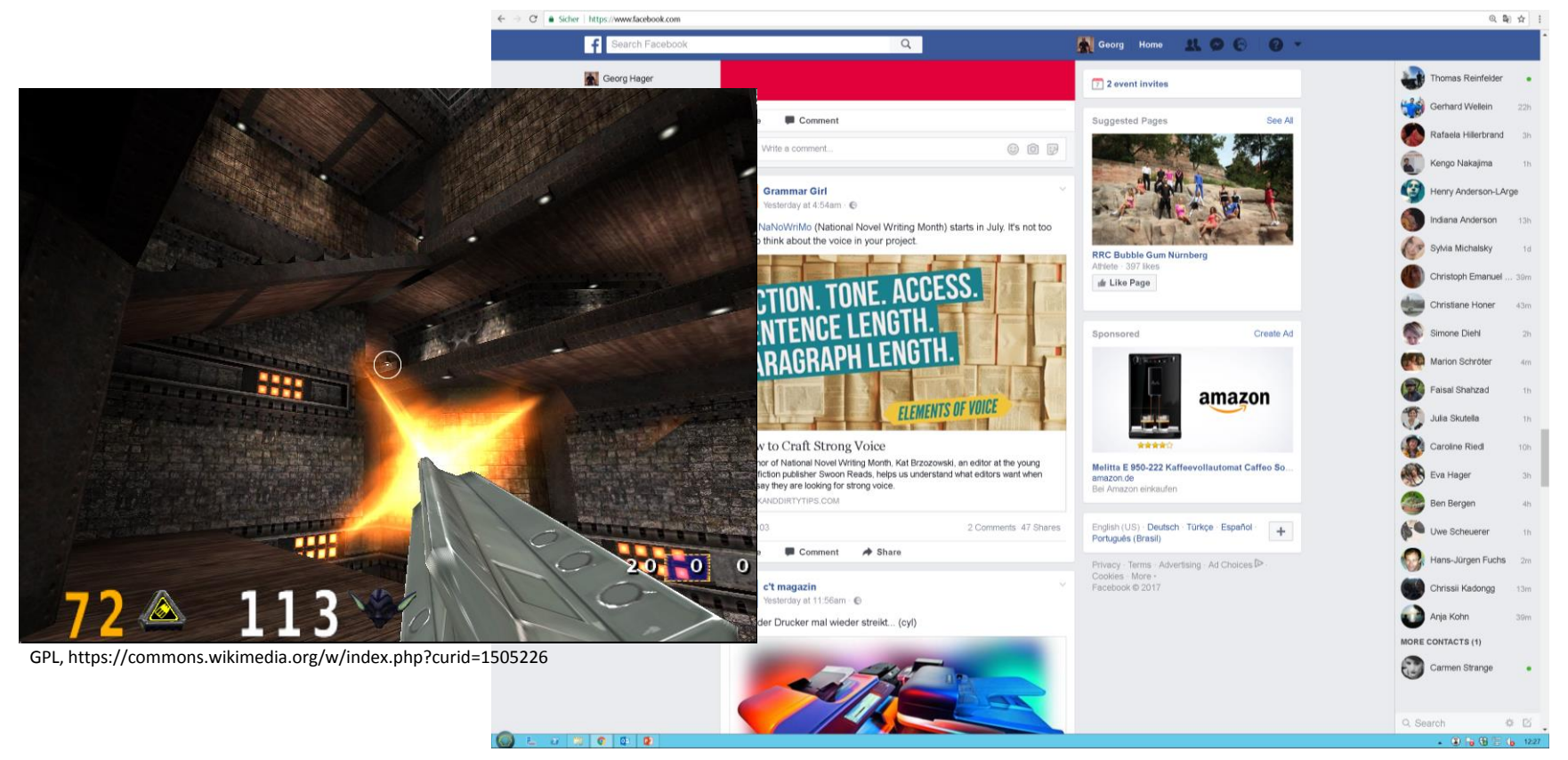

#### engl. "to compute" – "rechnen", "errechnen", "ausrechnen"

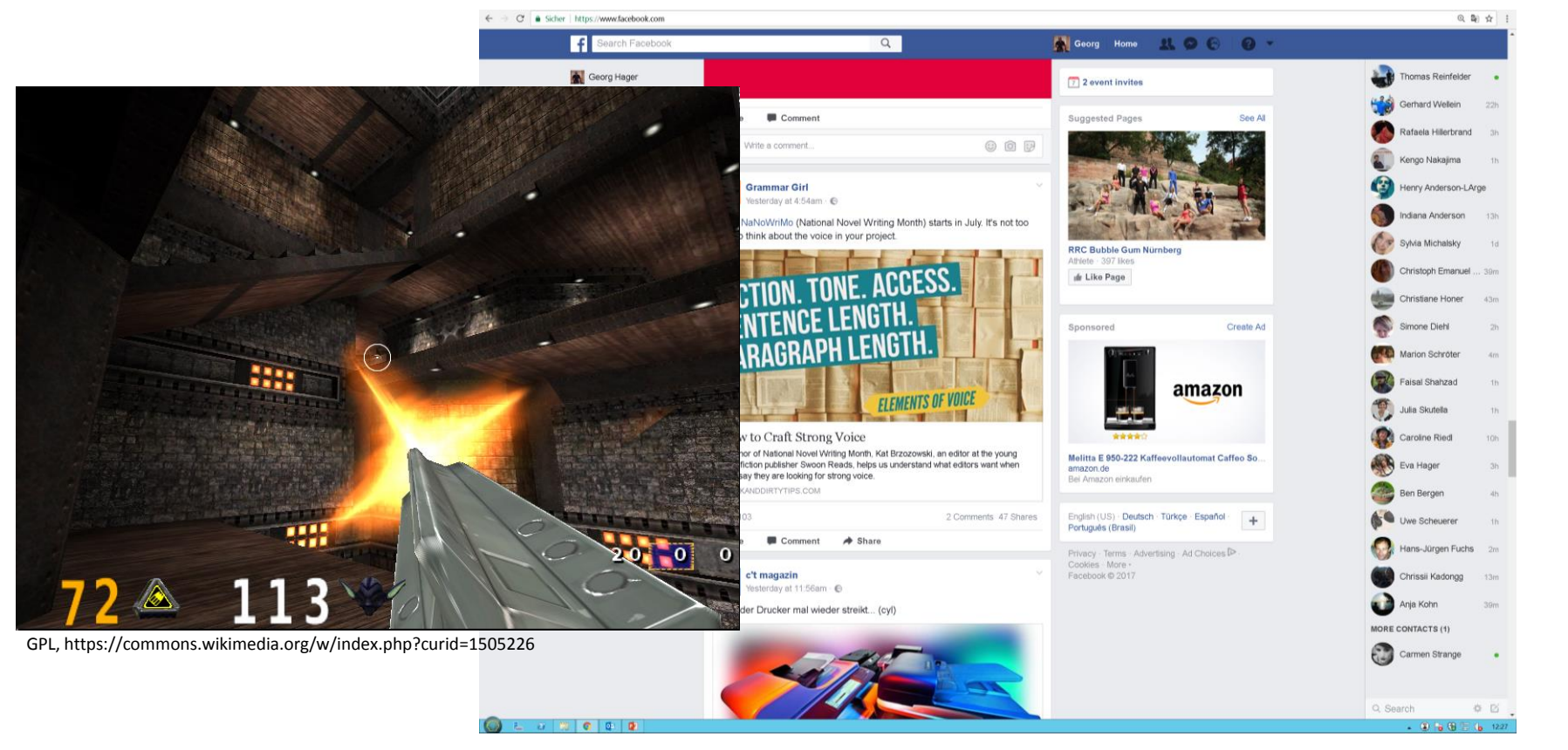

#### Rechnen. Aha.

# Computer als "großer hohler Raum"

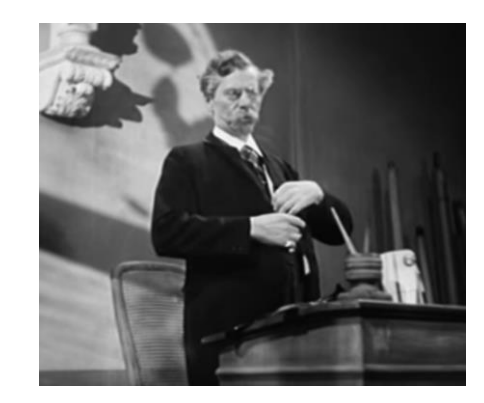

# Computer als "großer hohler Raum"

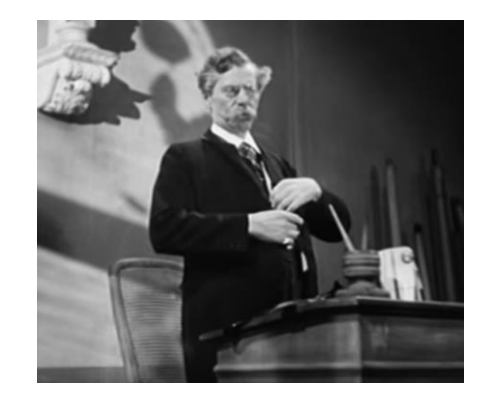

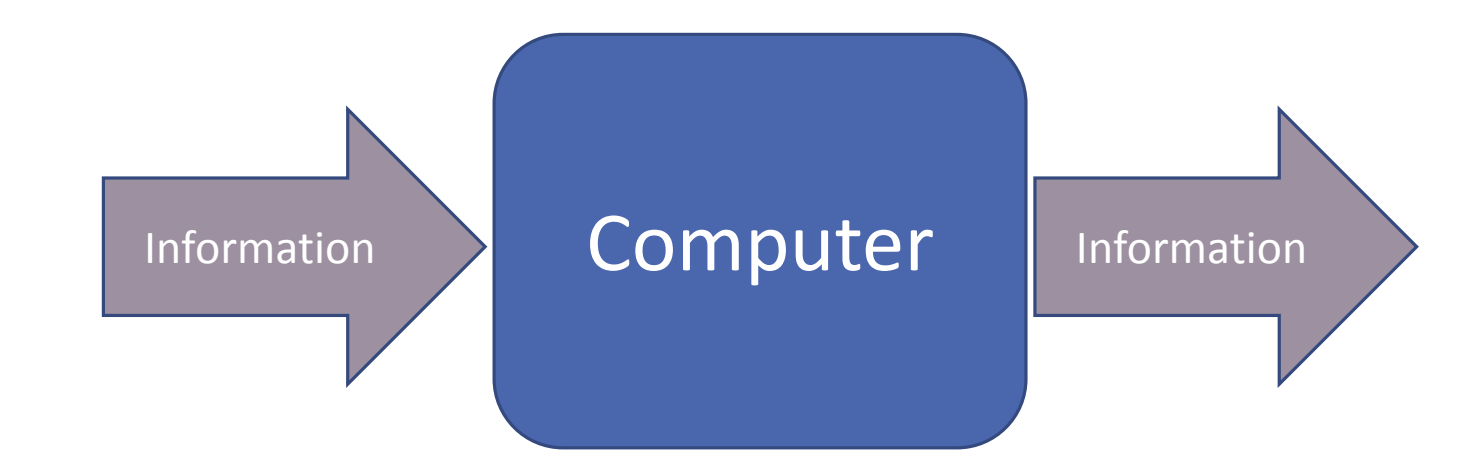

# Computer als "großer hohler Raum"

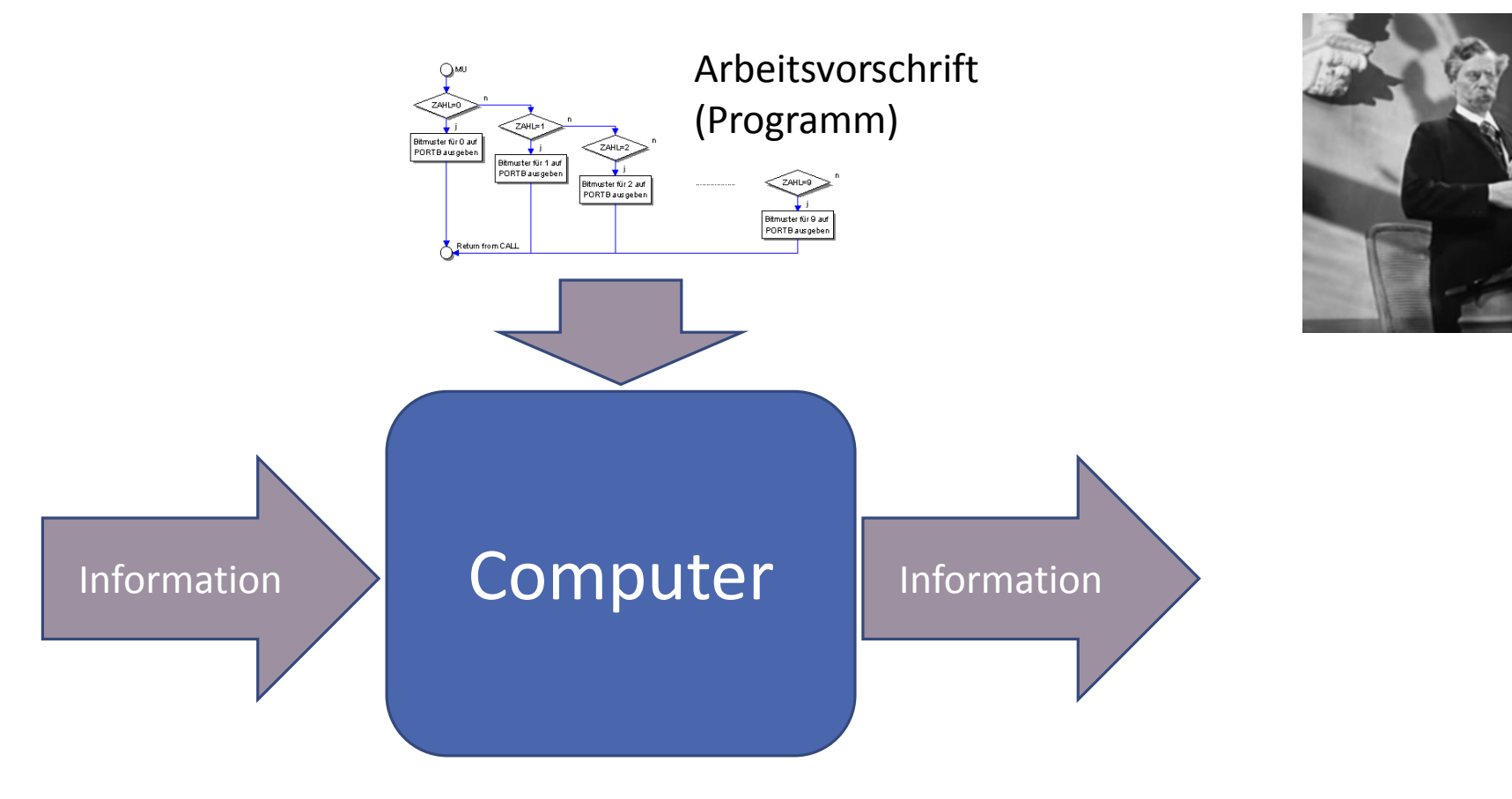

# Eine recht allgemeine Definition…

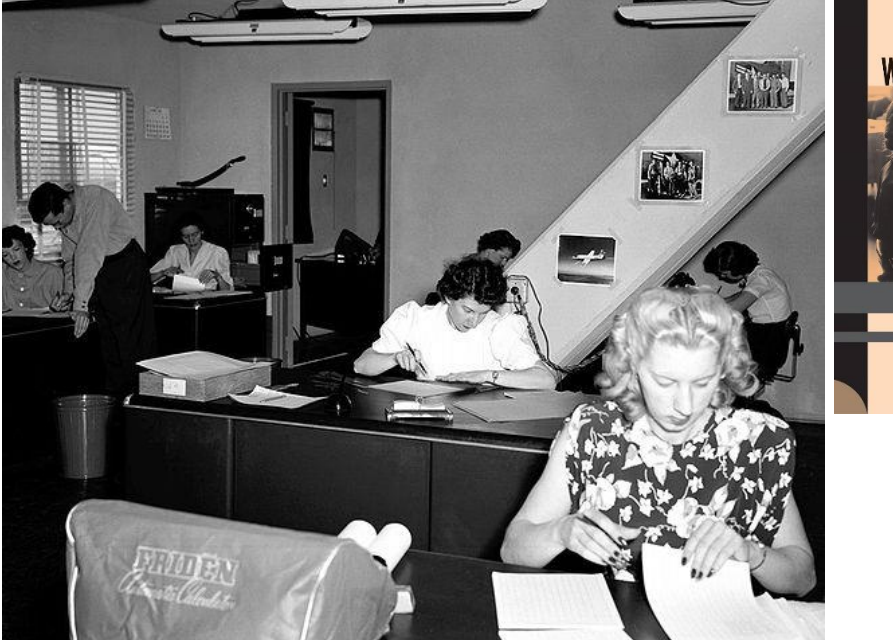

By NACA (NASA) - Dryden Flight Research Center Photo Collection - http://www.dfrc.nasa.gov/Gallery/Photo/Places/HTML/E49-54.html, Public Domain, https://commons.wikimedia.org/w/index.php?curid=885426

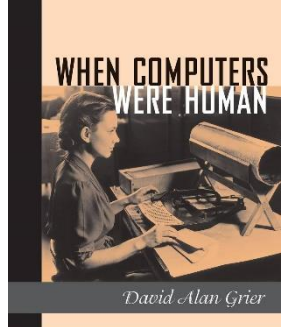

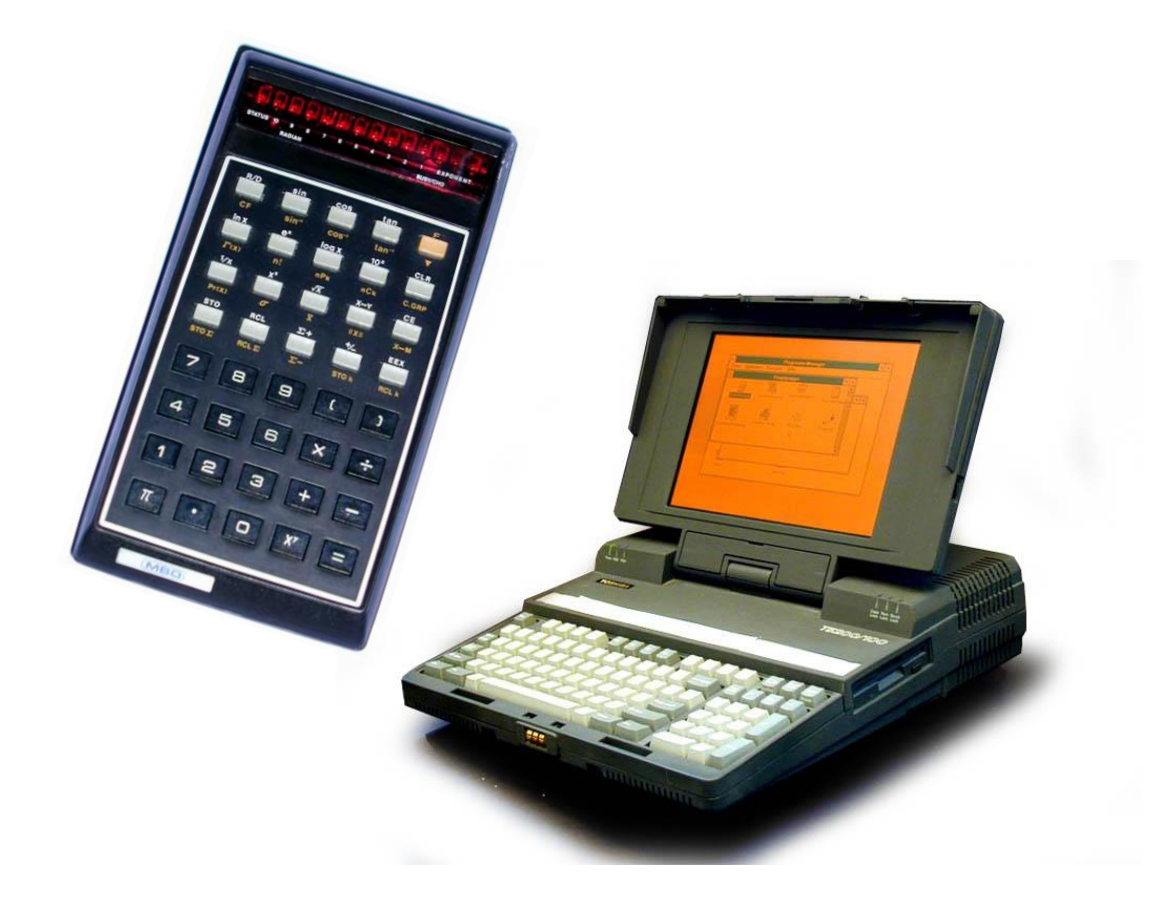

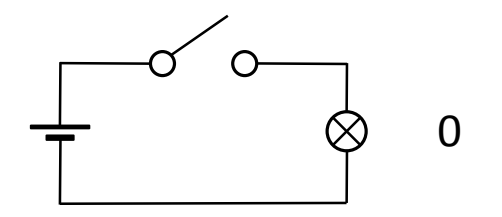

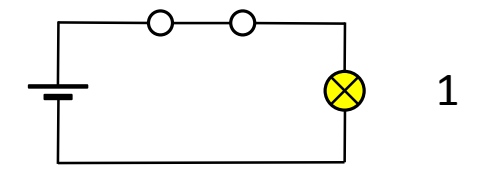

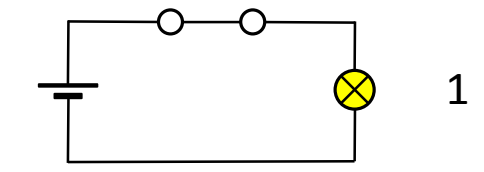

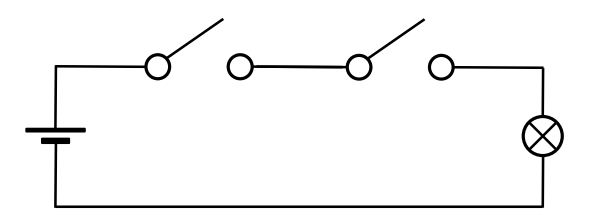

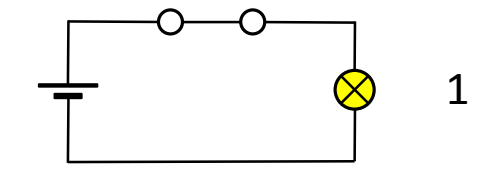

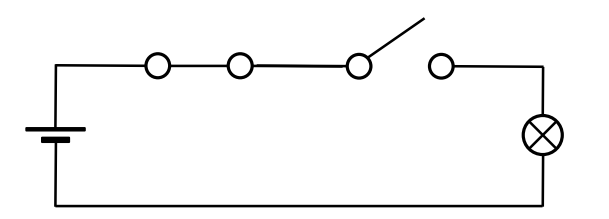

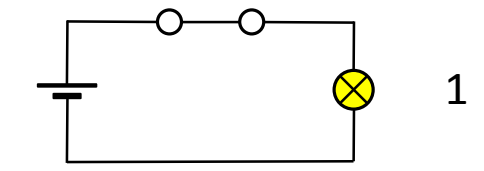

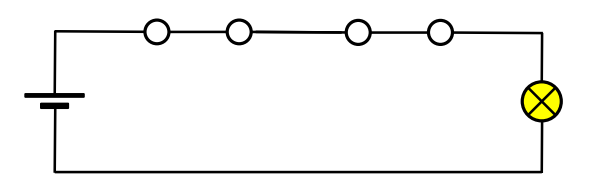

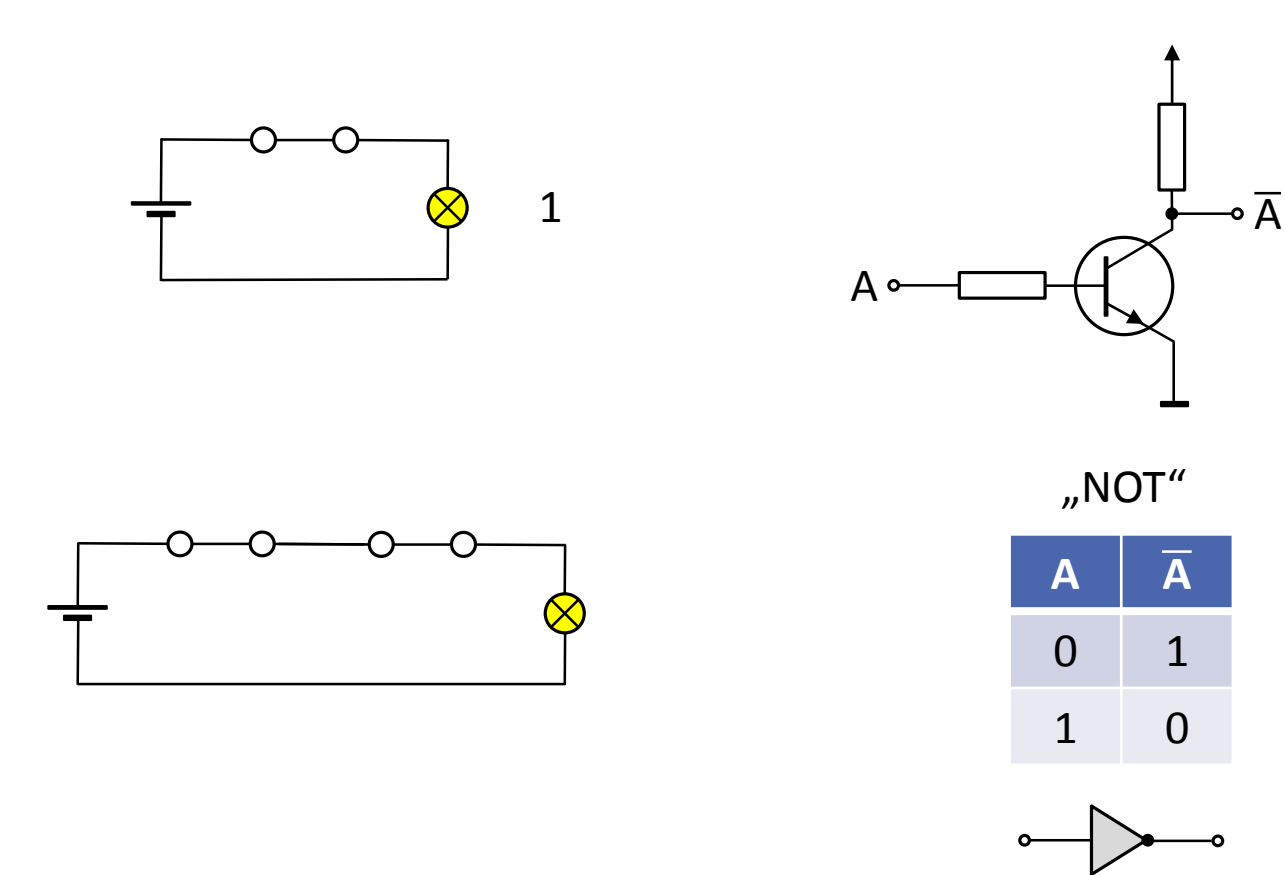

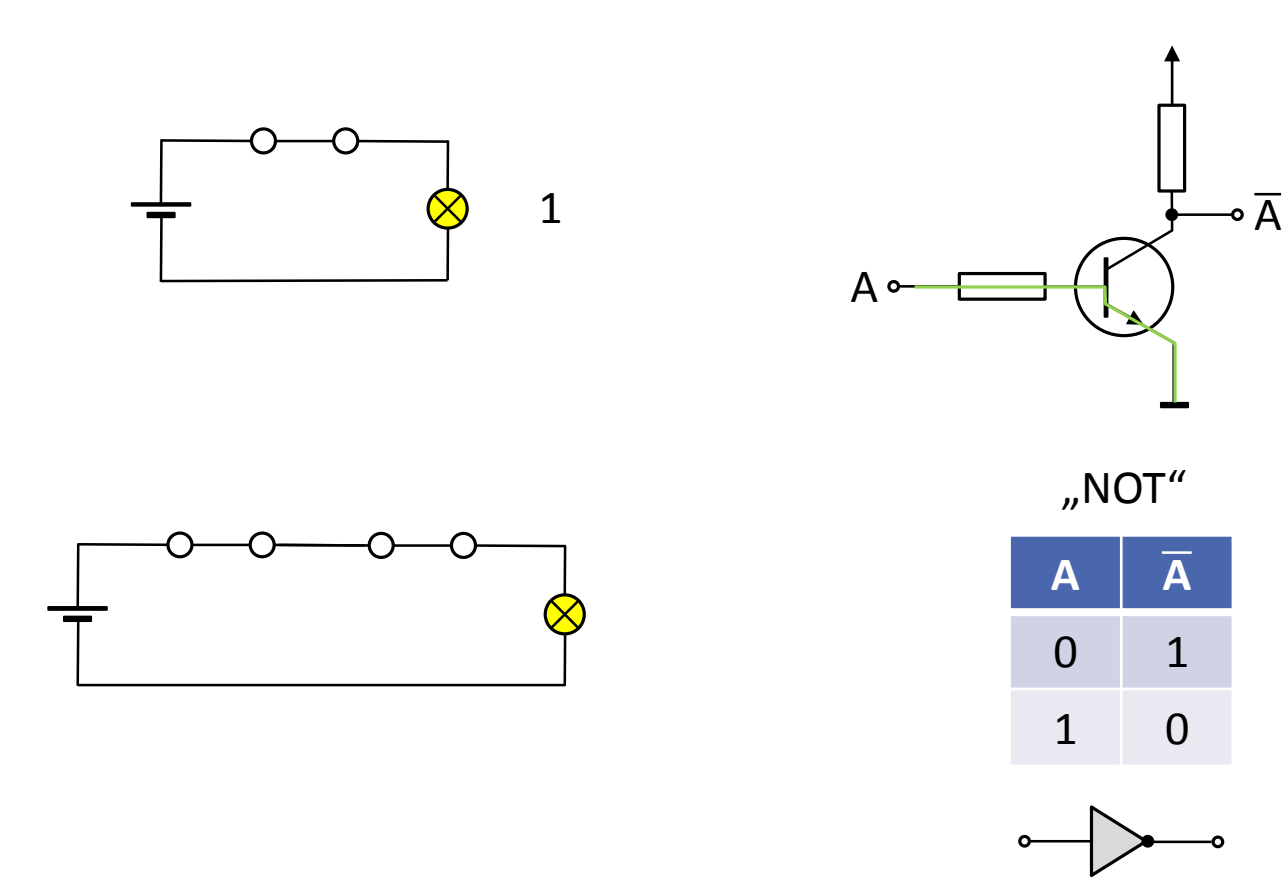

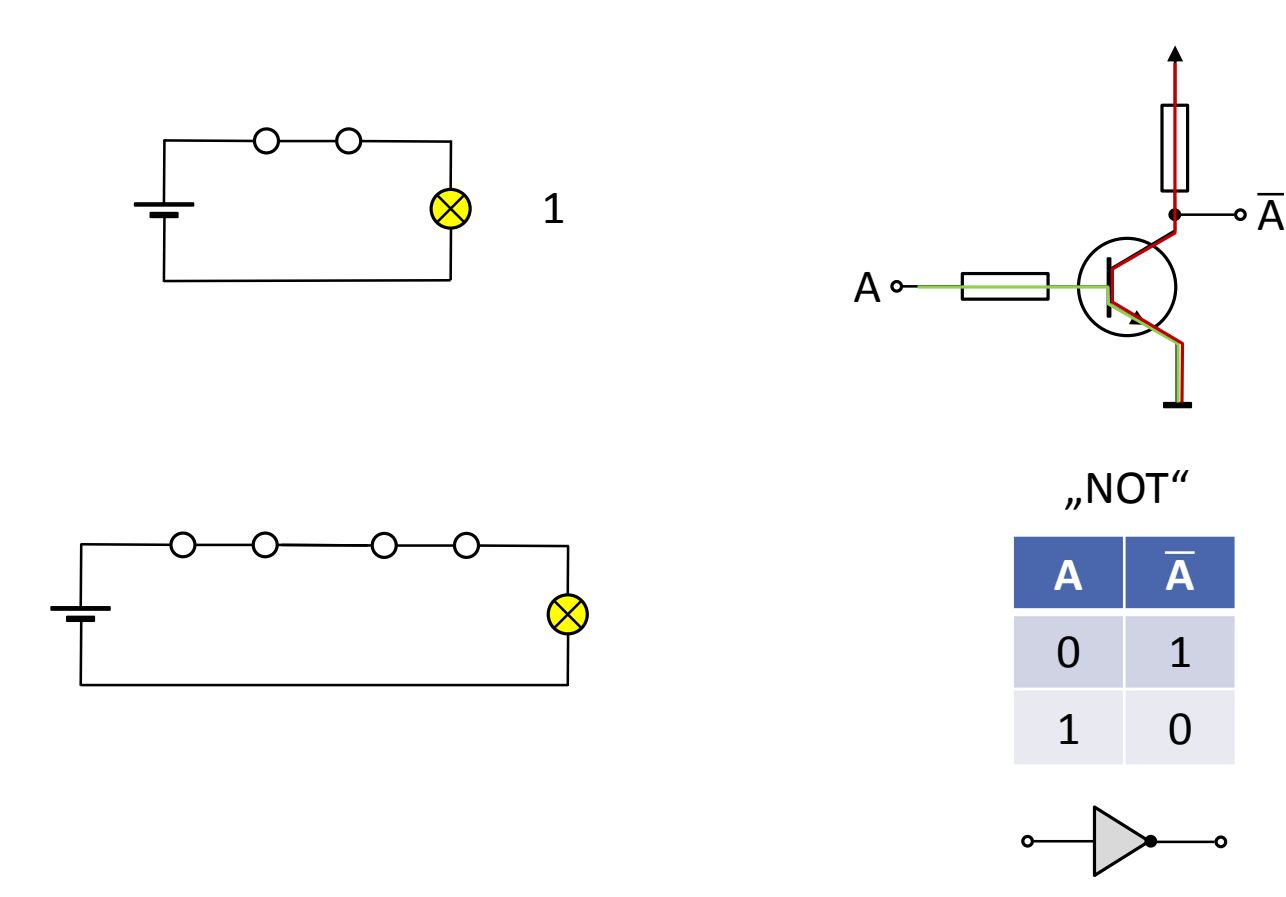

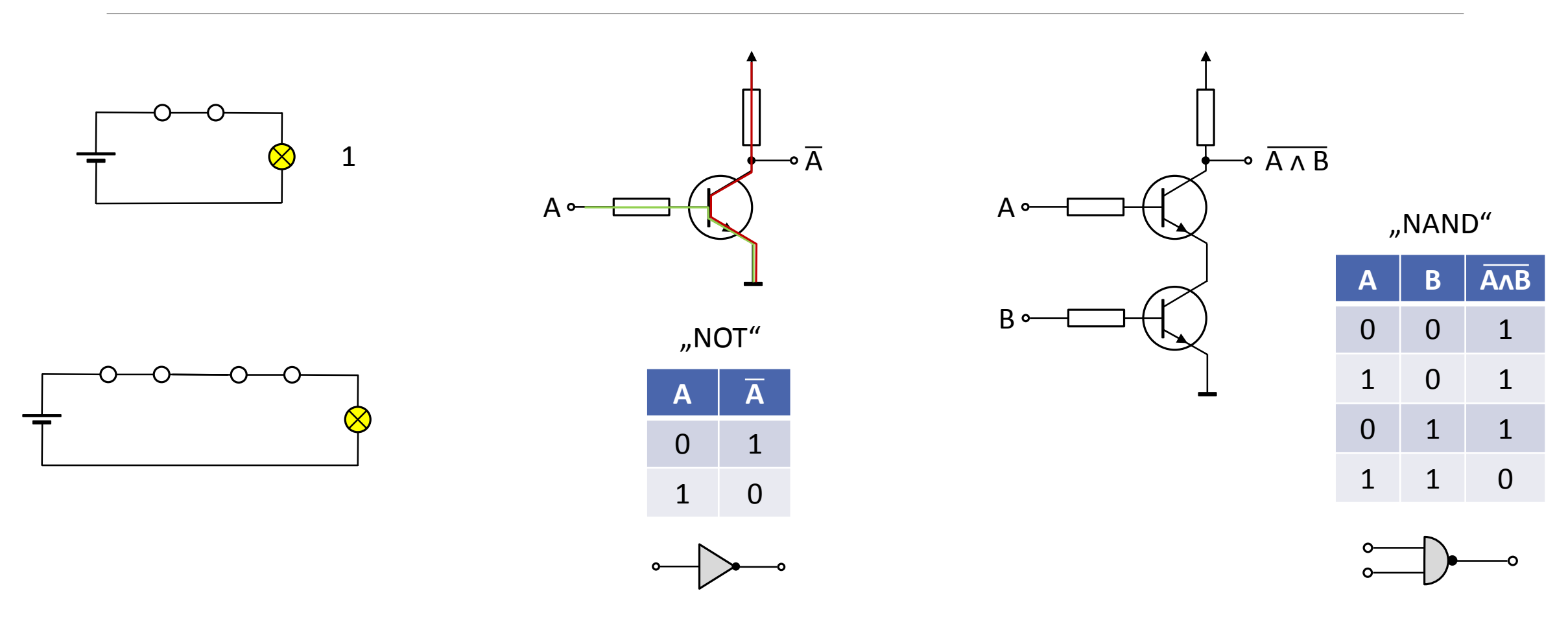

### Vom Gatter zum Volladdierer

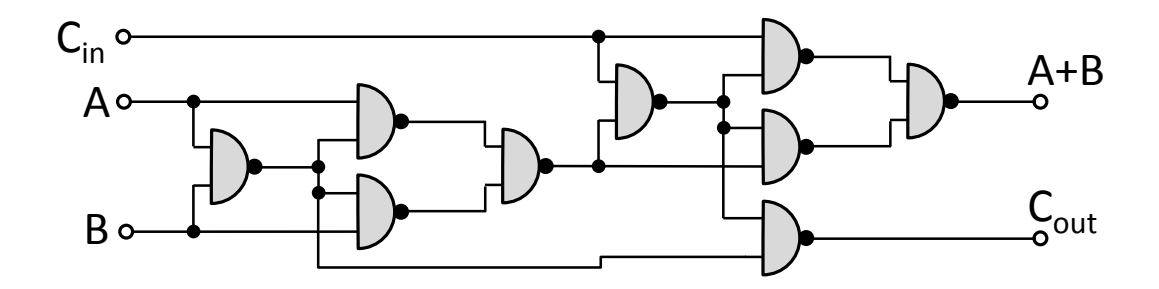

# Vom Gatter zum Volladdierer

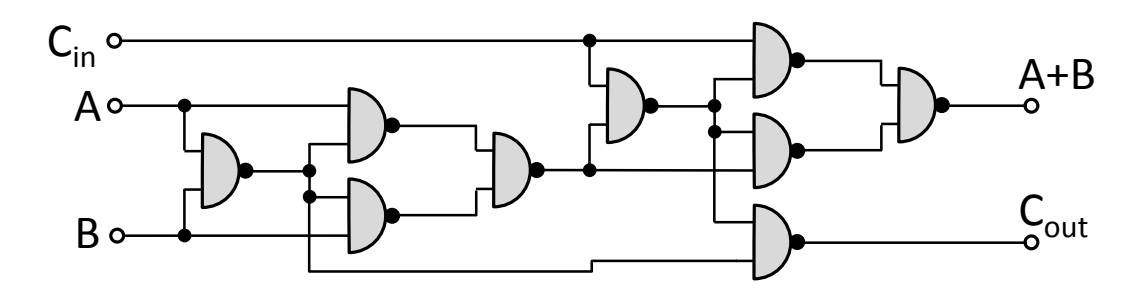

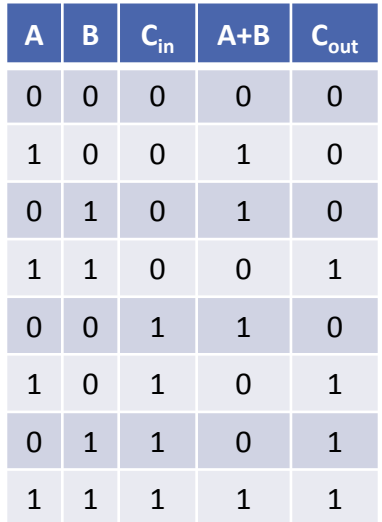

"1-Bit Volladdierer"

### Vom Gatter zum Volladdierer

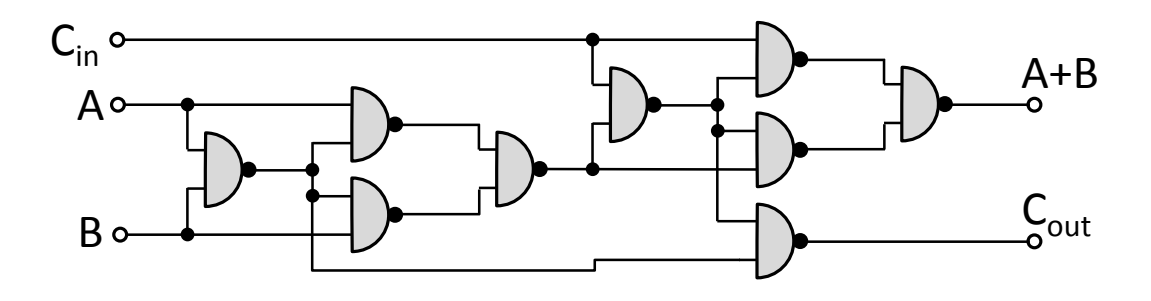

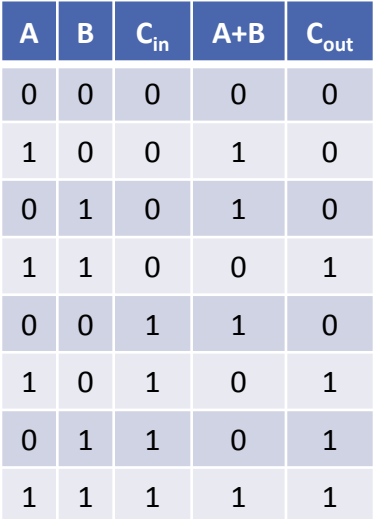

"1-Bit Volladdierer"

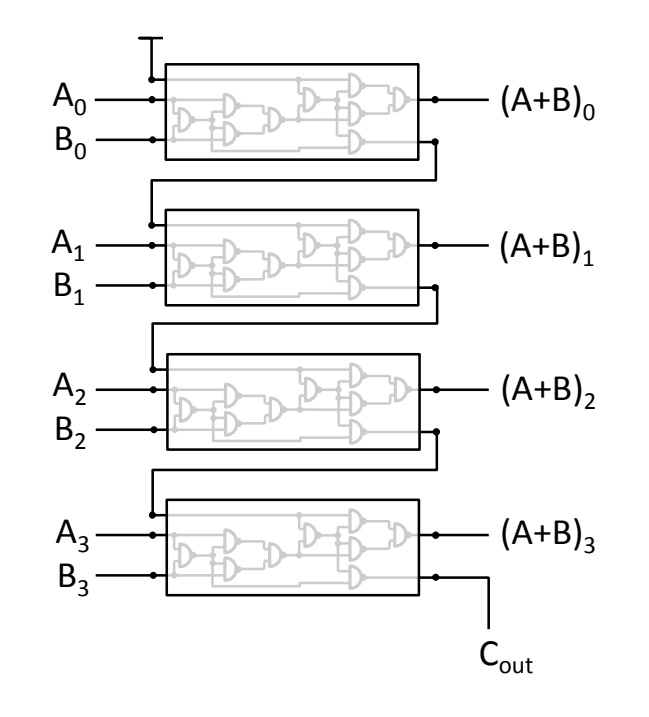

"4-Bit Volladdierer"

#### Vom Gatter zum Schreib-Lese-Speicher

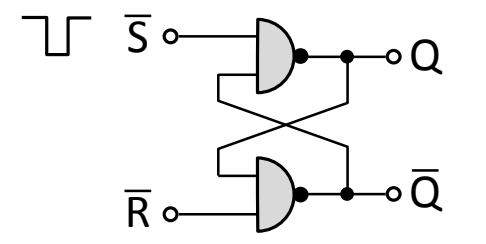

"RS-Flip-flop" Als 1-Bit-Speicher

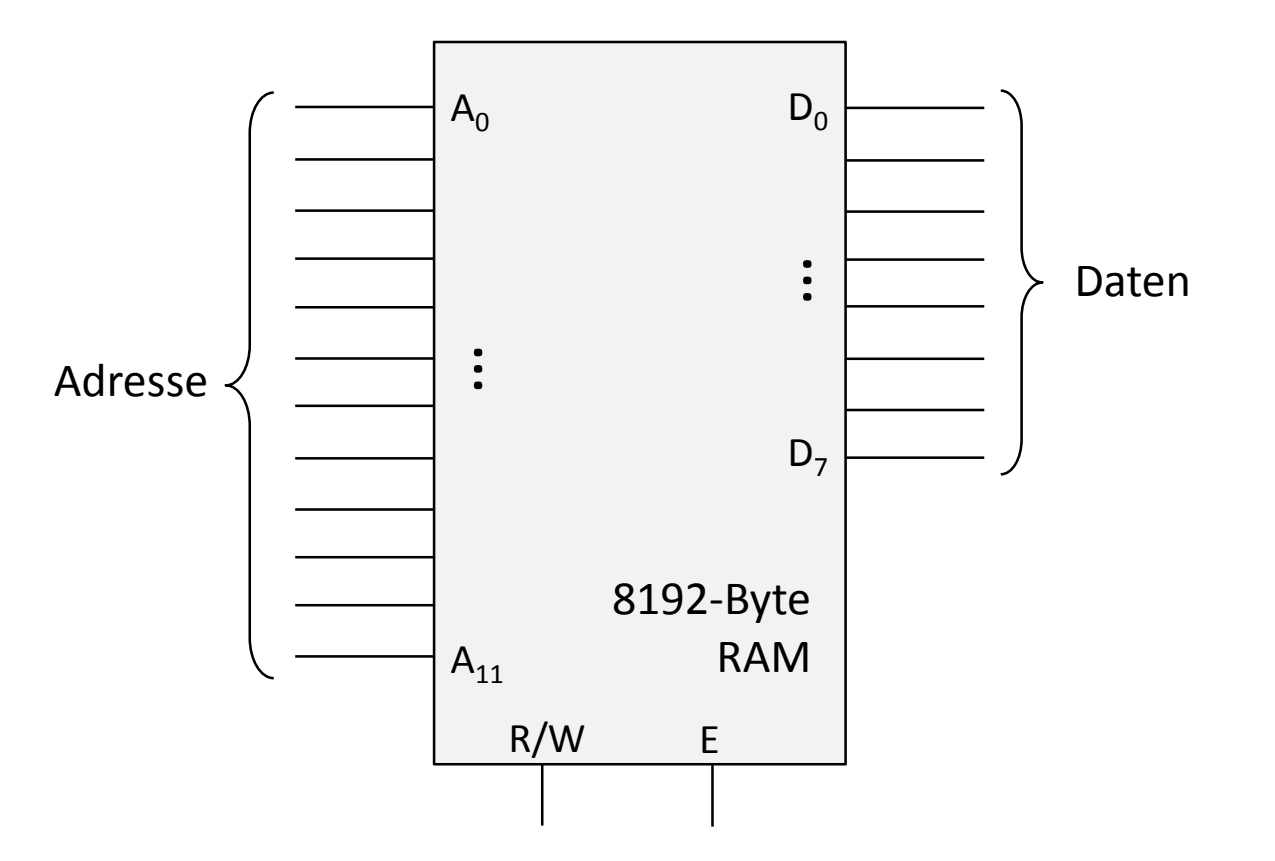

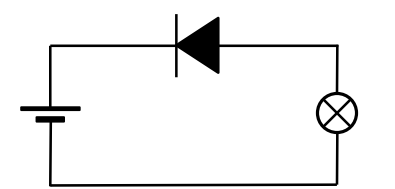

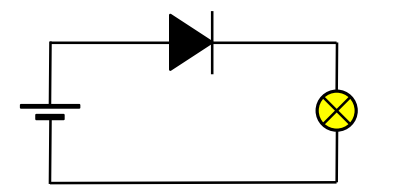

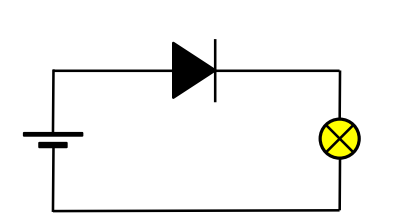

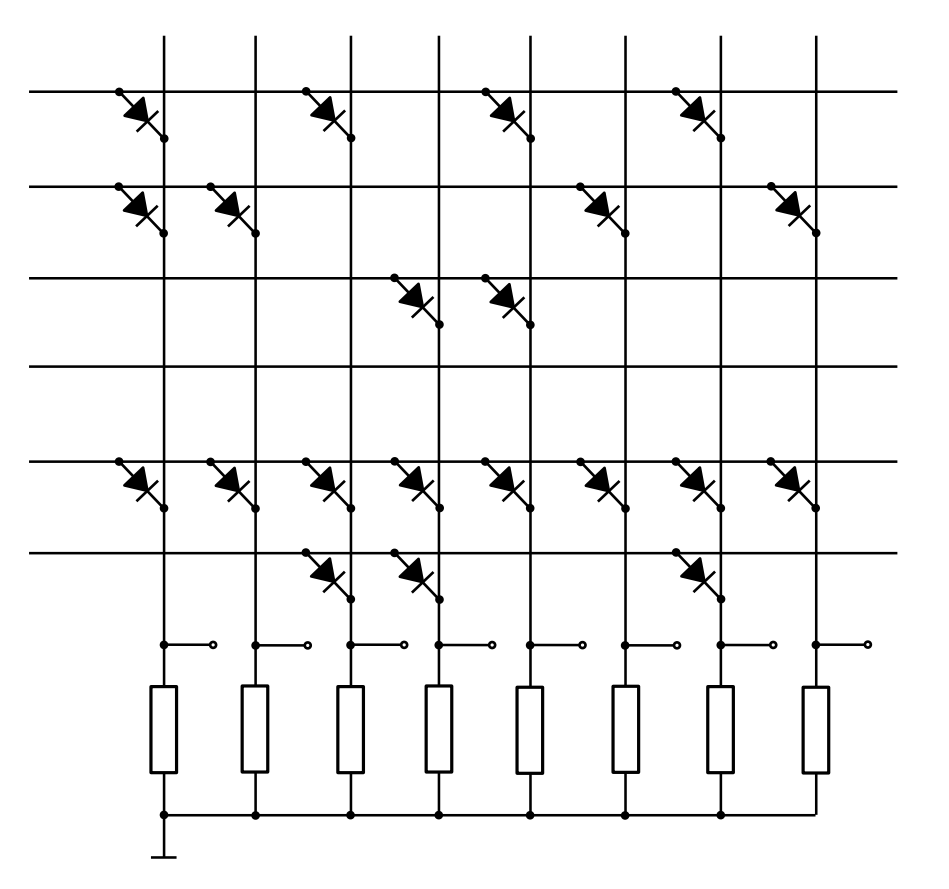

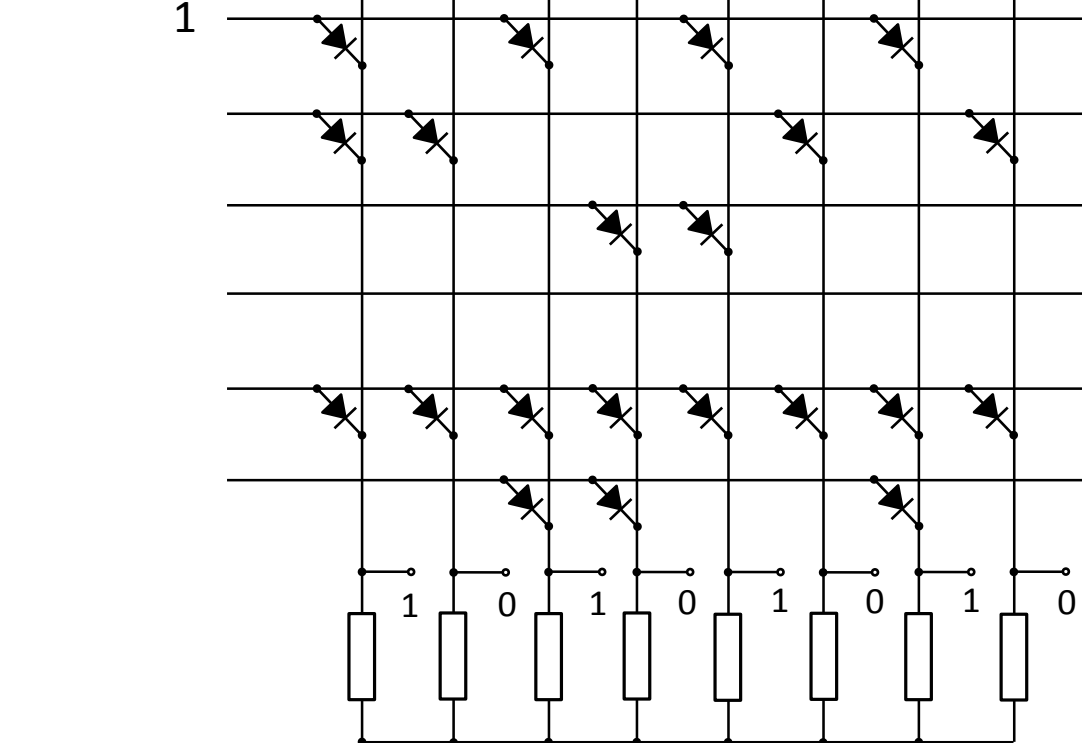

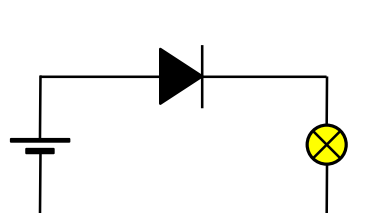

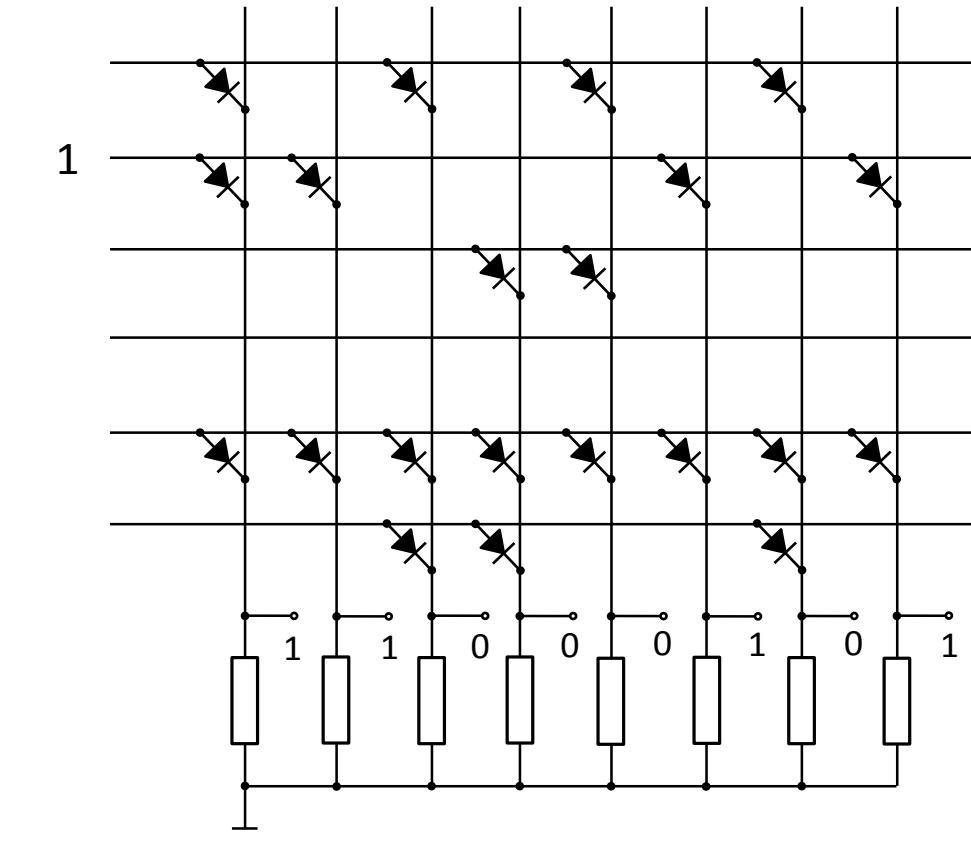

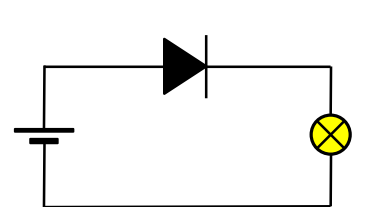

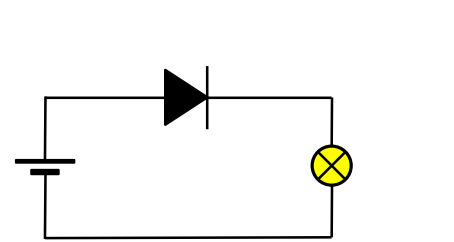

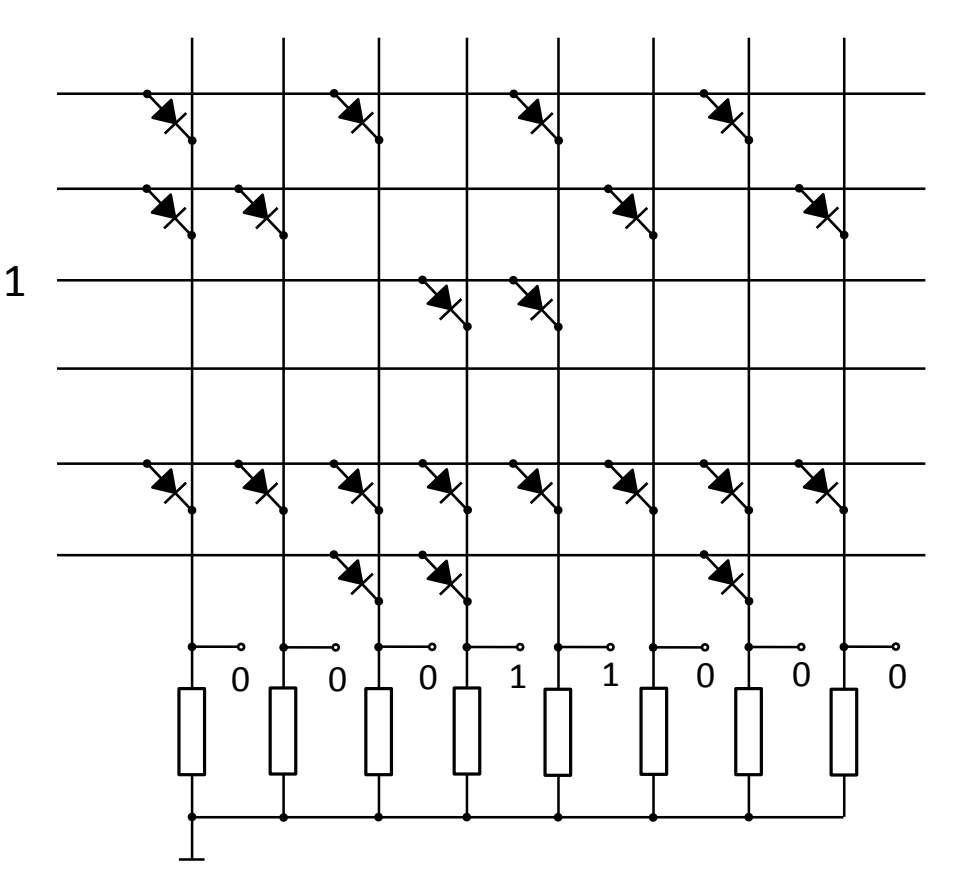

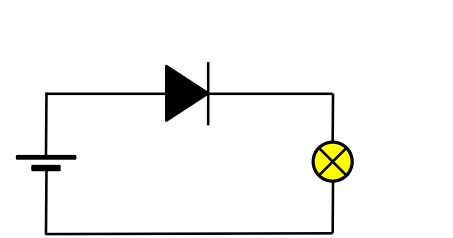

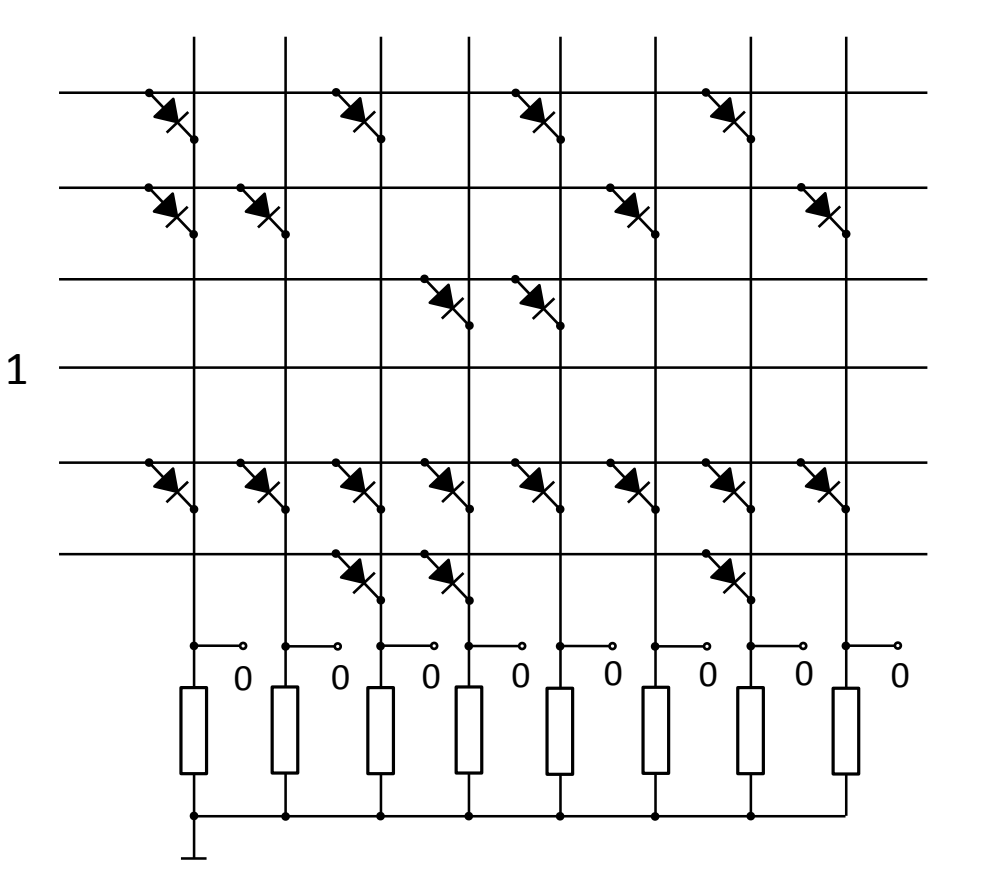

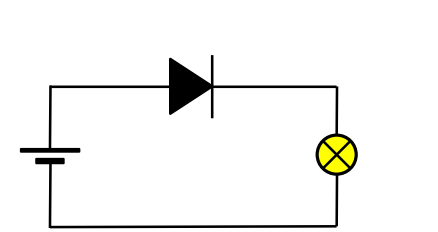

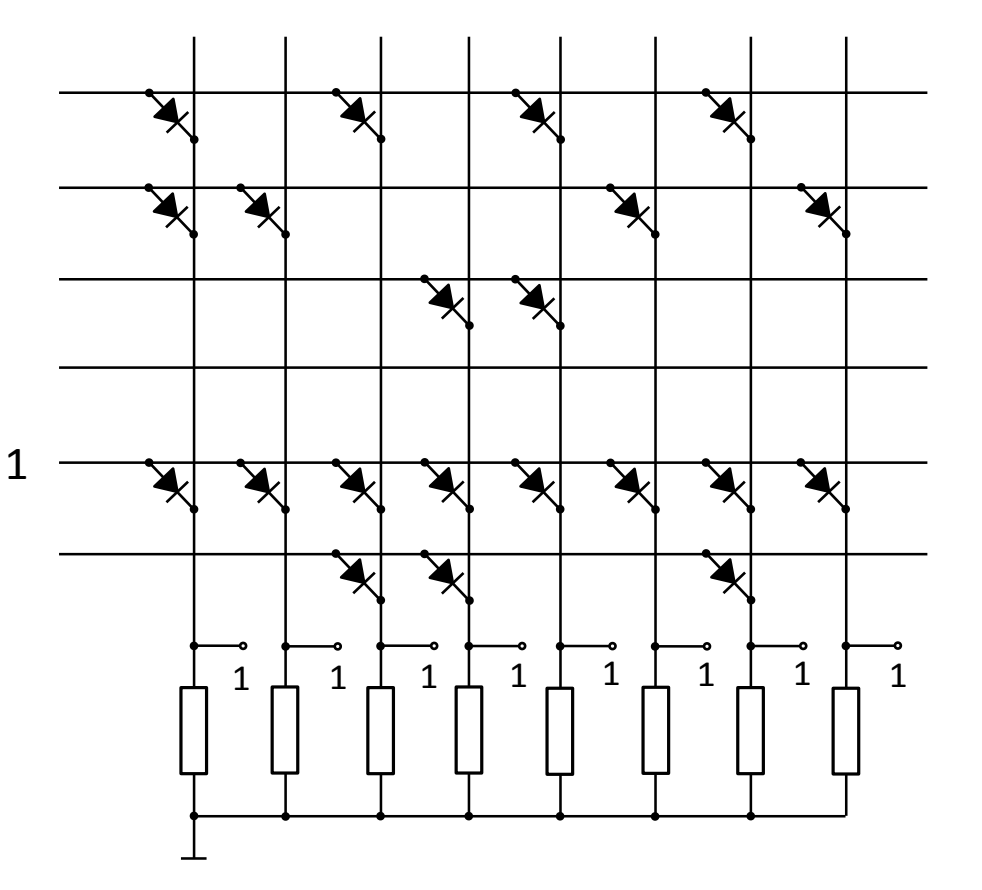

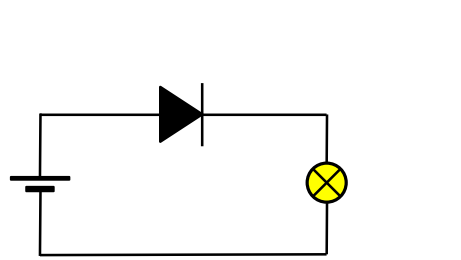

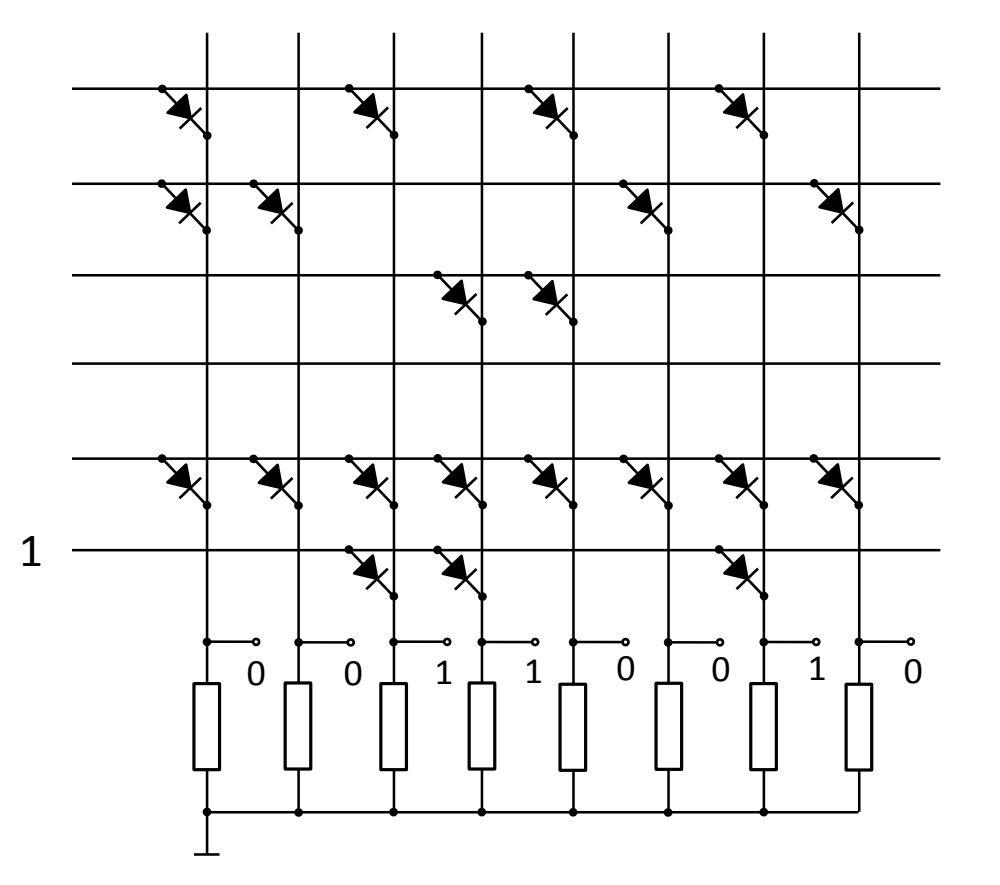

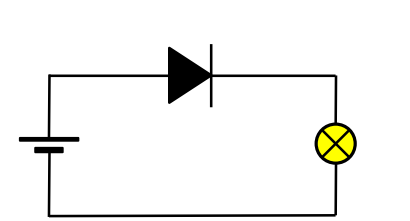

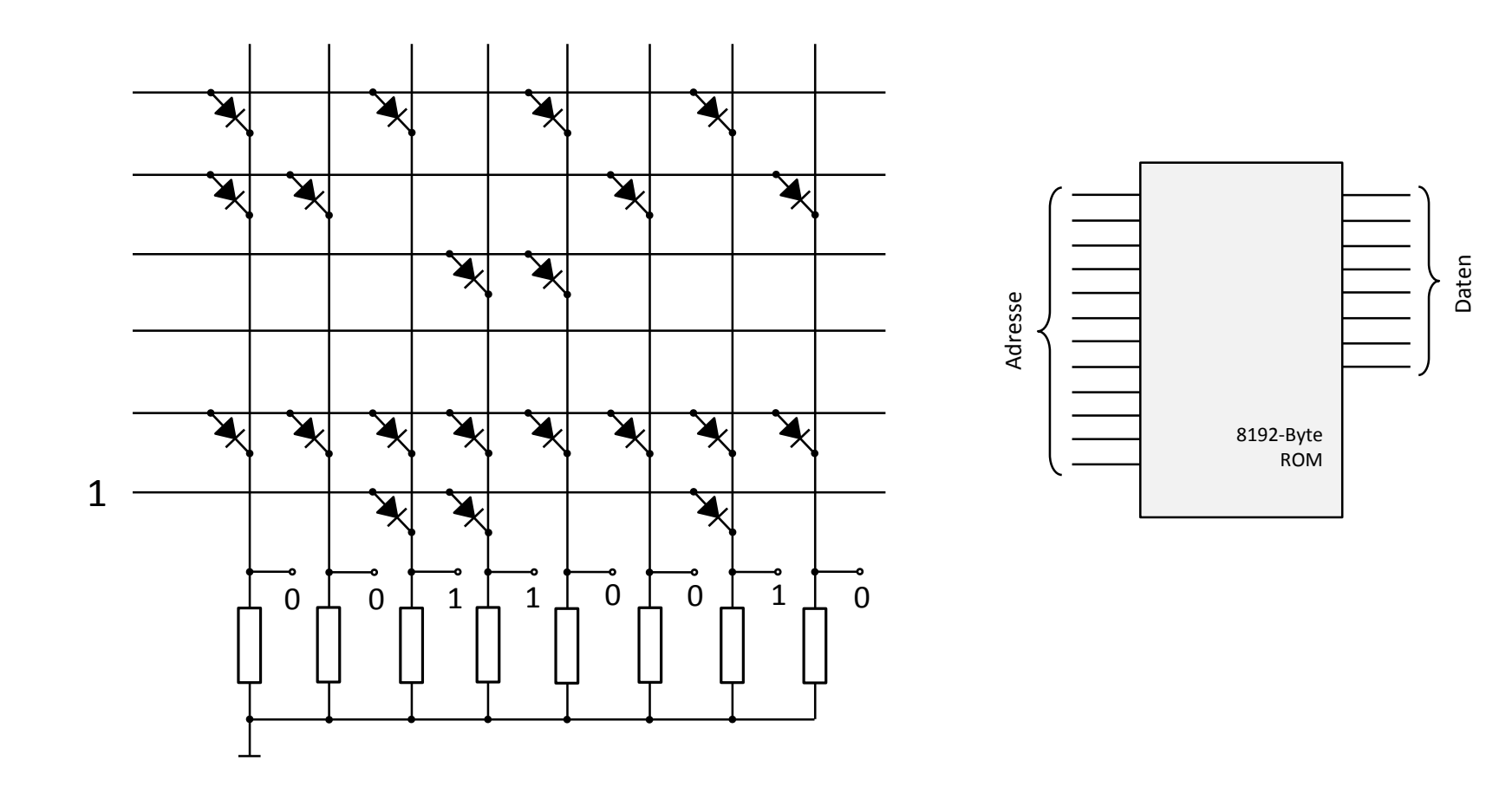

# Vom Speicher zur Ablaufsteuerung

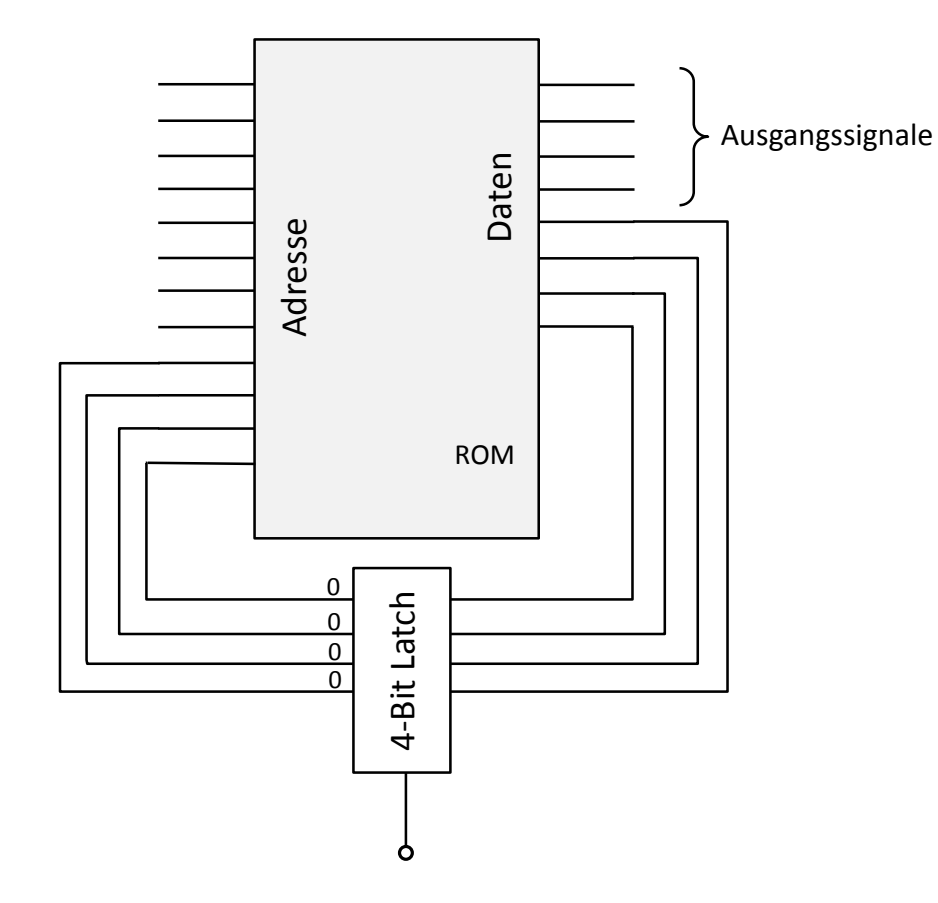

# Vom Speicher zur Ablaufsteuerung

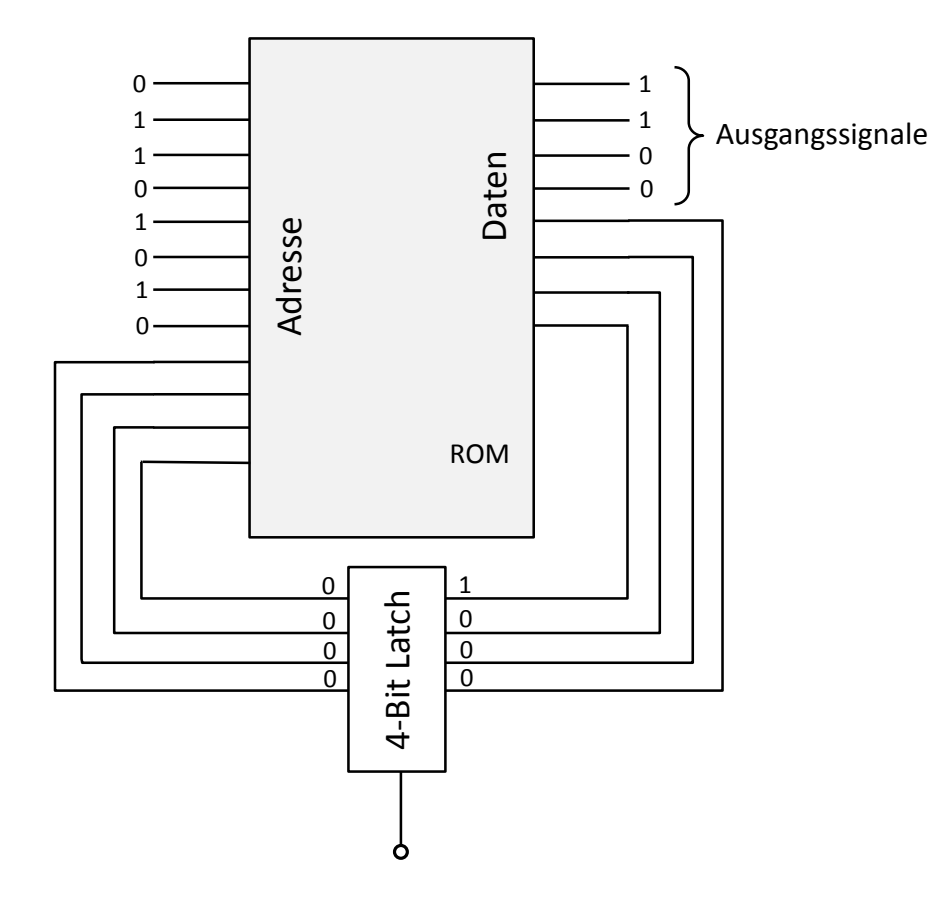

# Vom Speicher zur Ablaufsteuerung

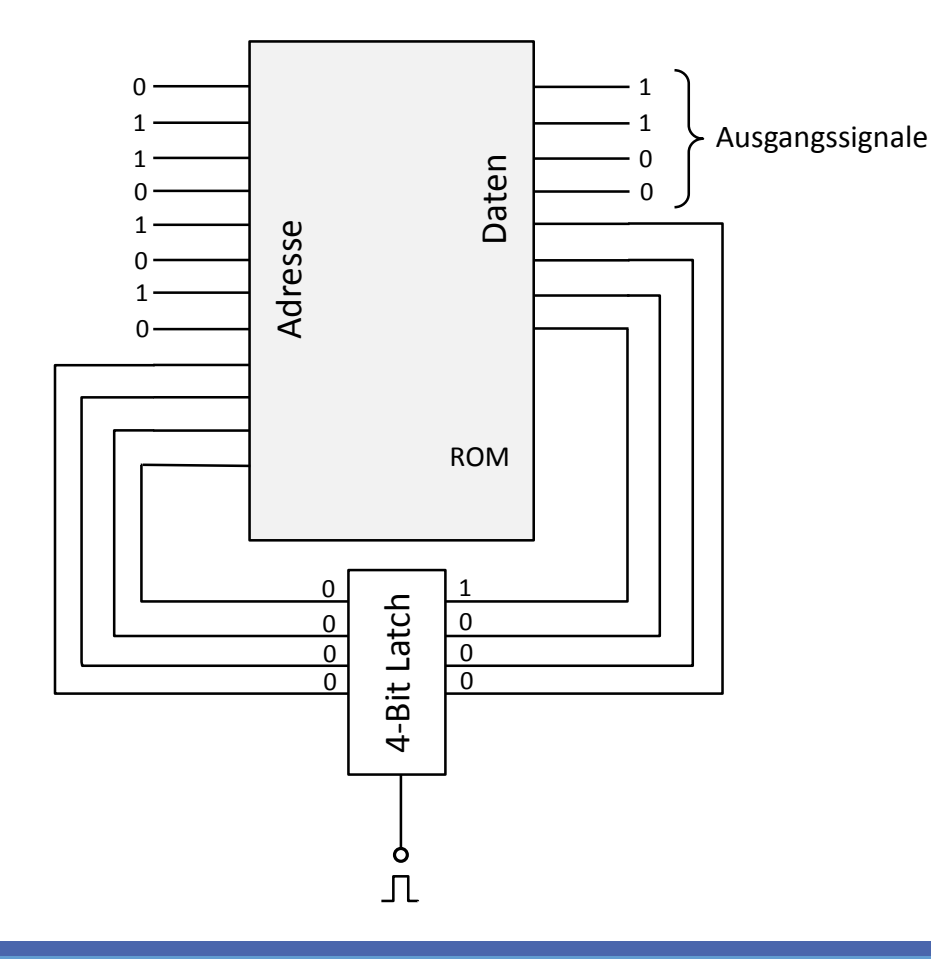
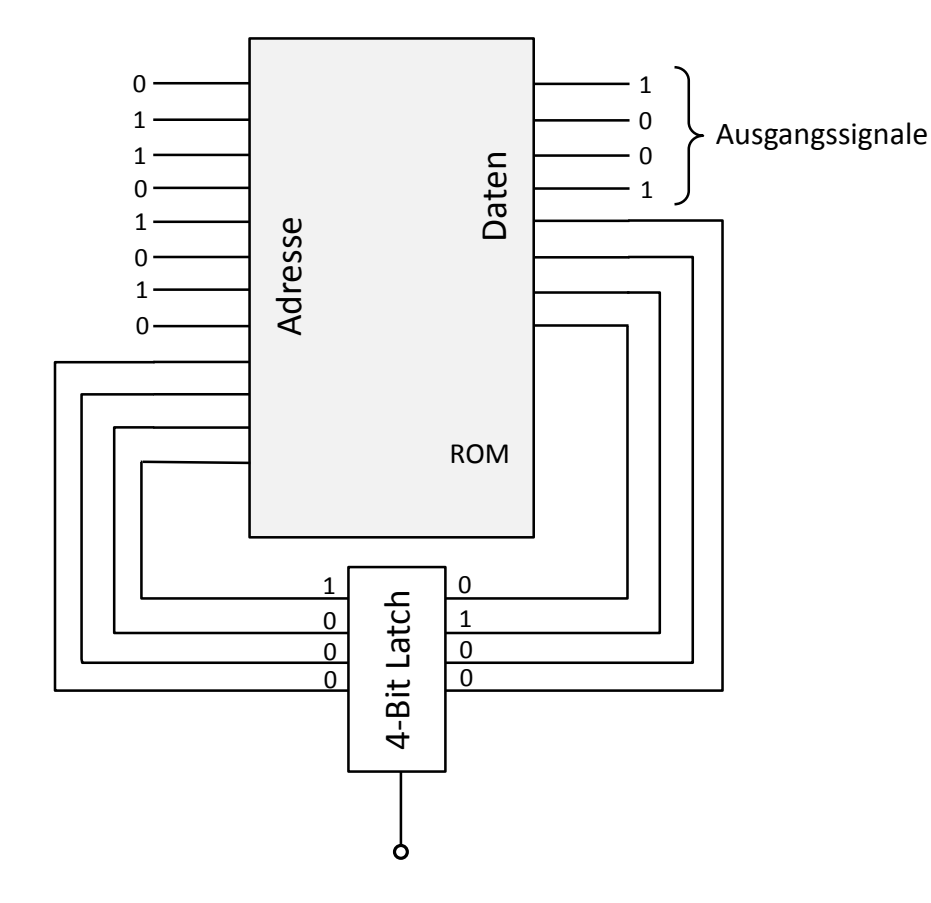

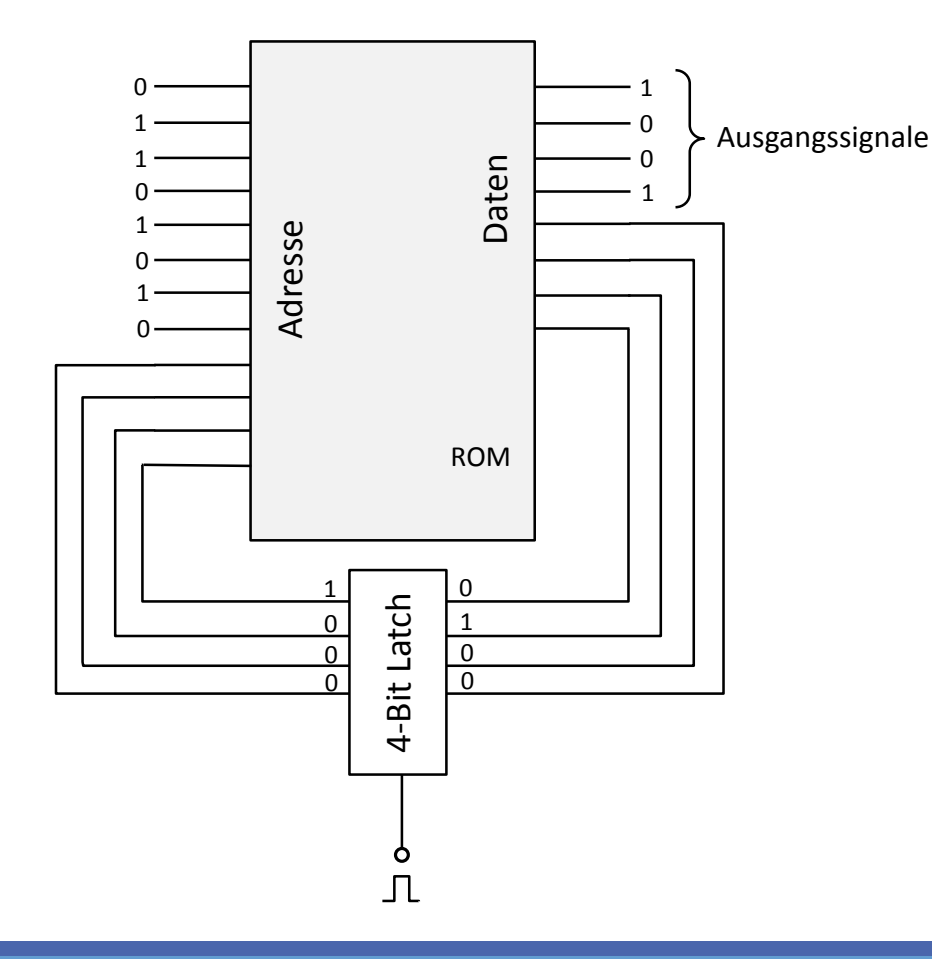

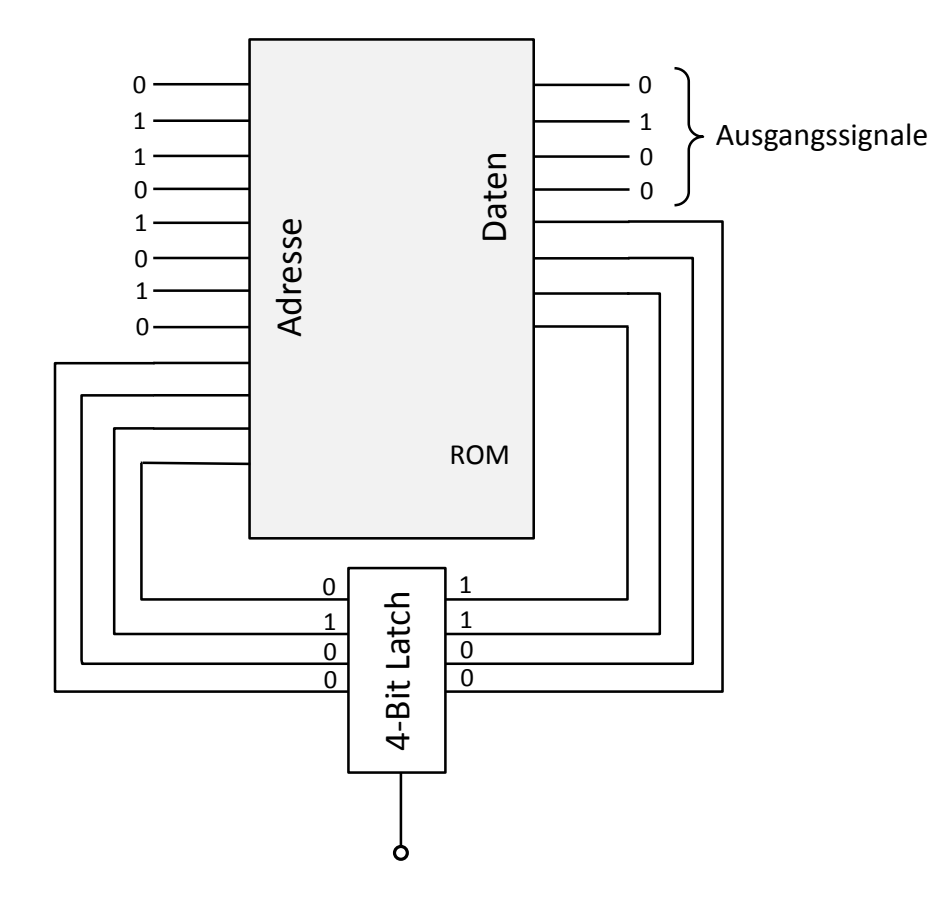

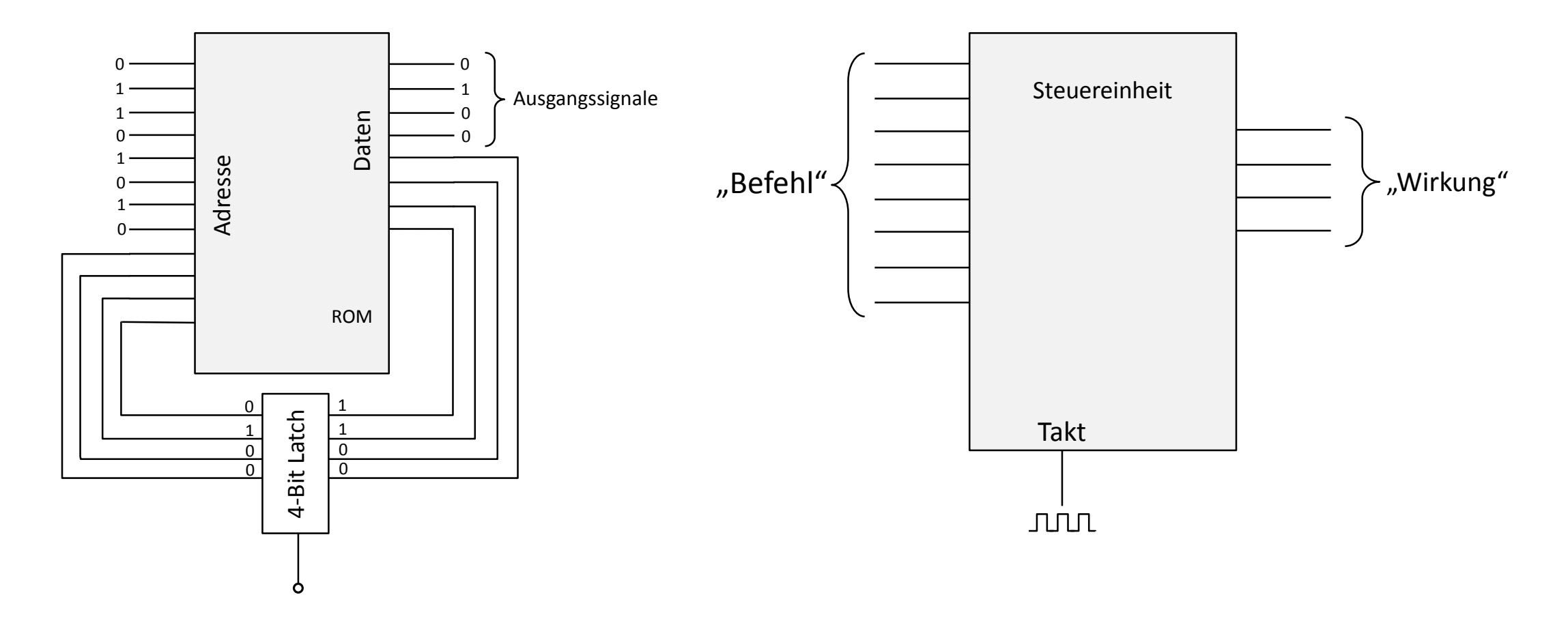

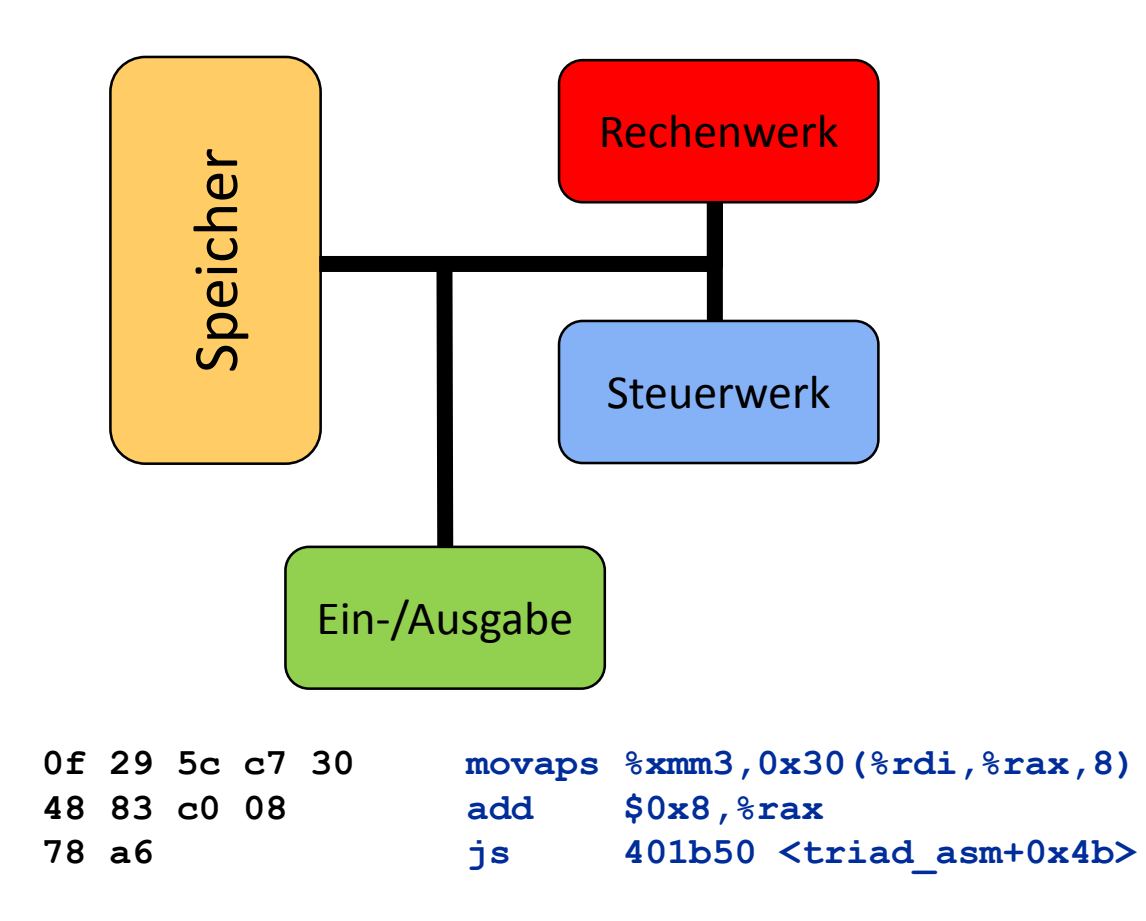

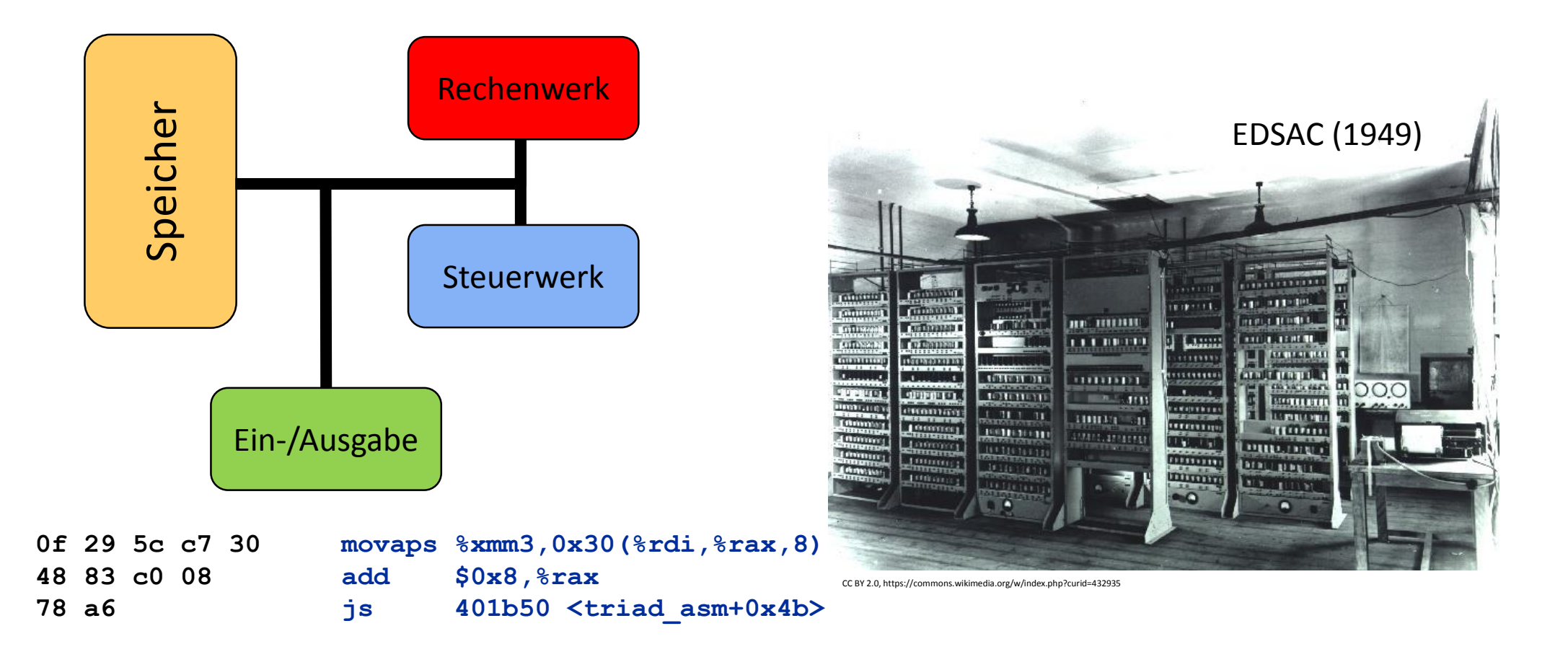

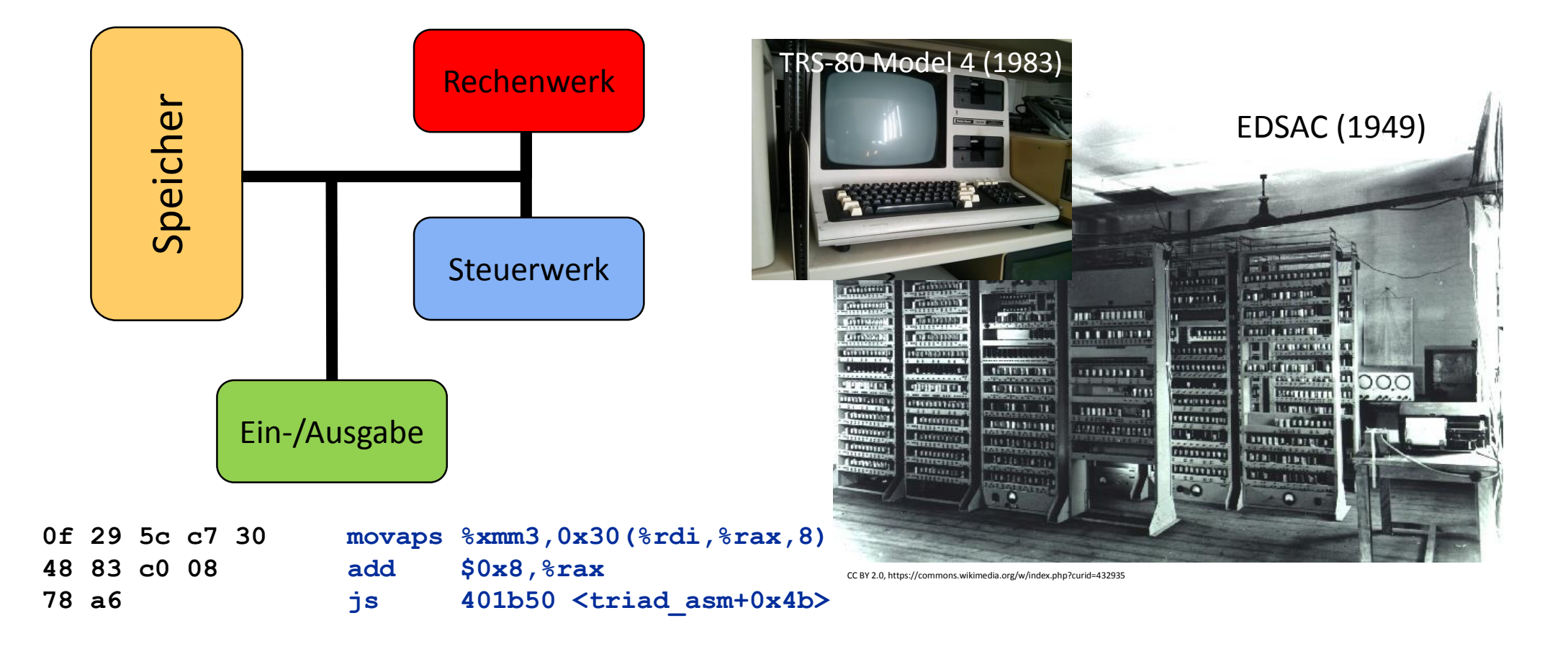

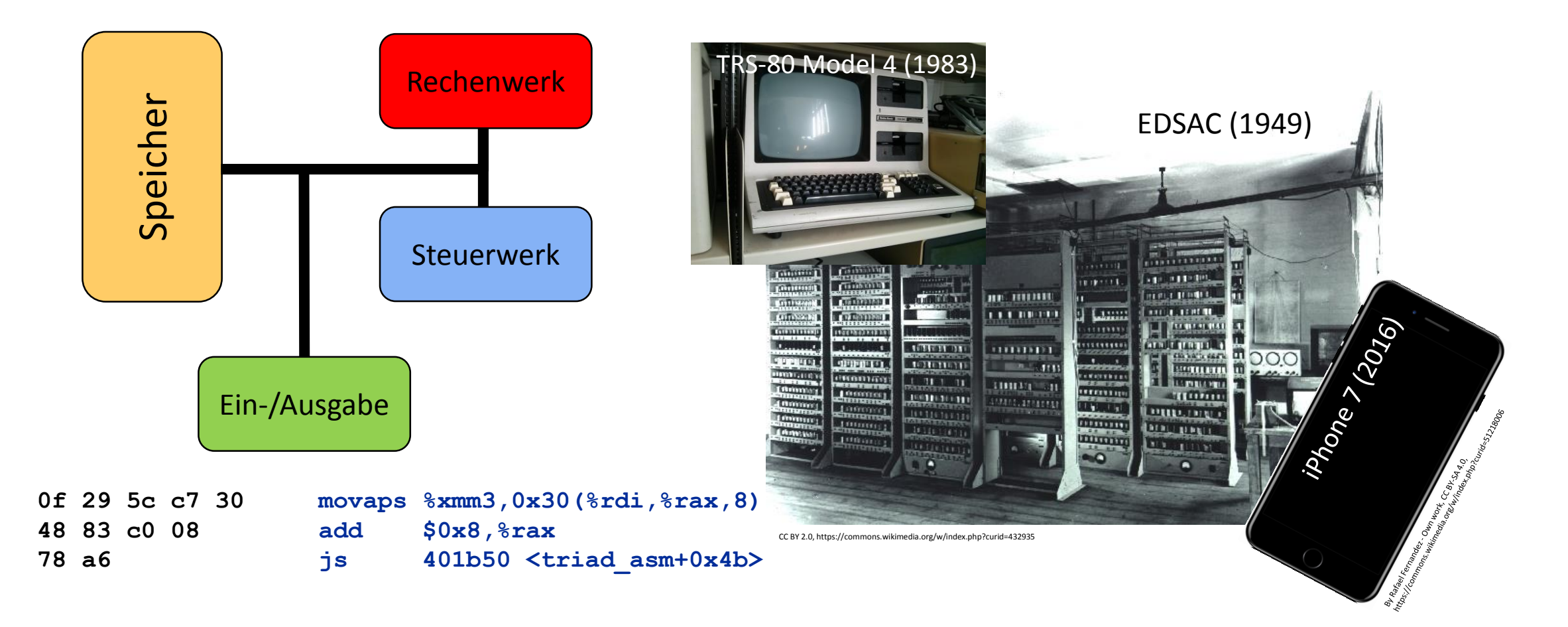

# Nicht schnell genug? Parallelisierung!

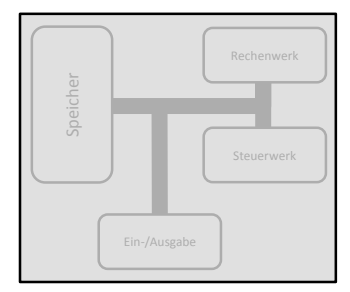

# Nicht schnell genug? Parallelisierung!

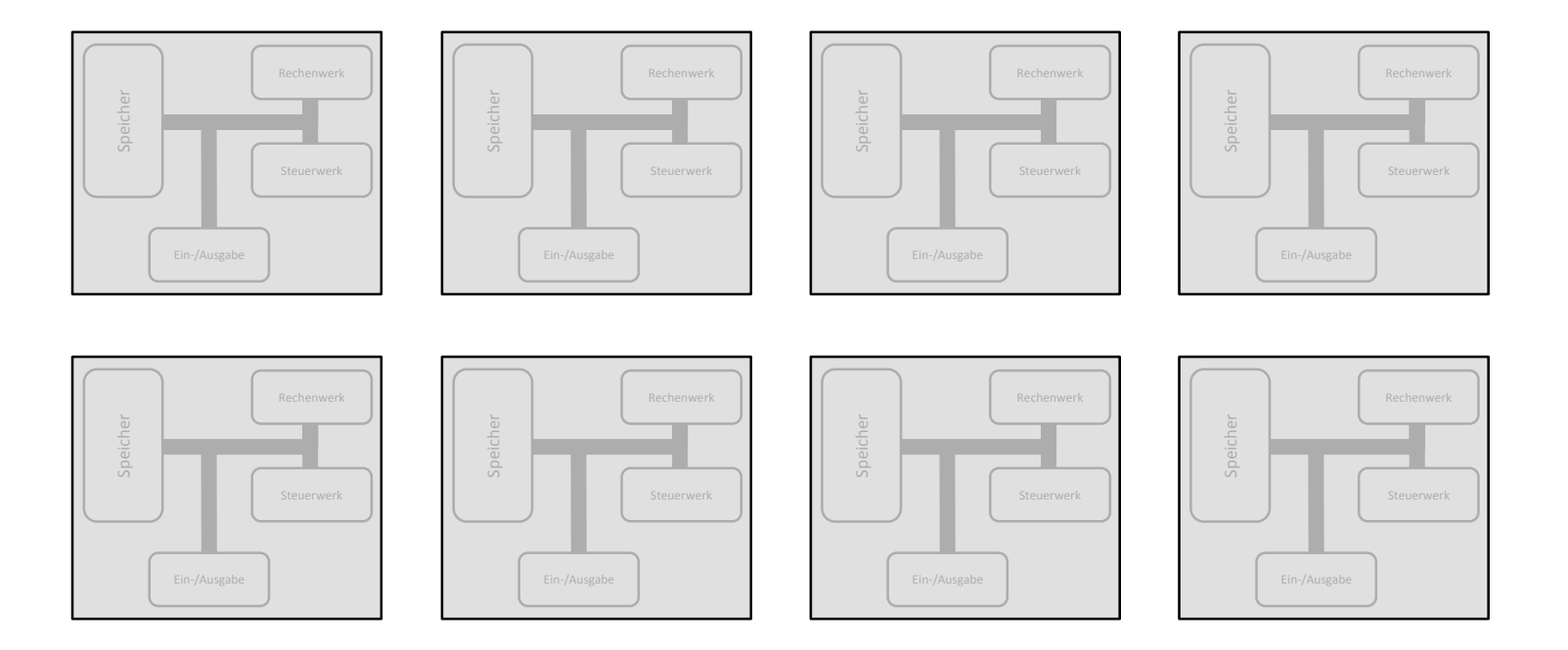

# Nicht schnell genug? Parallelisierung!

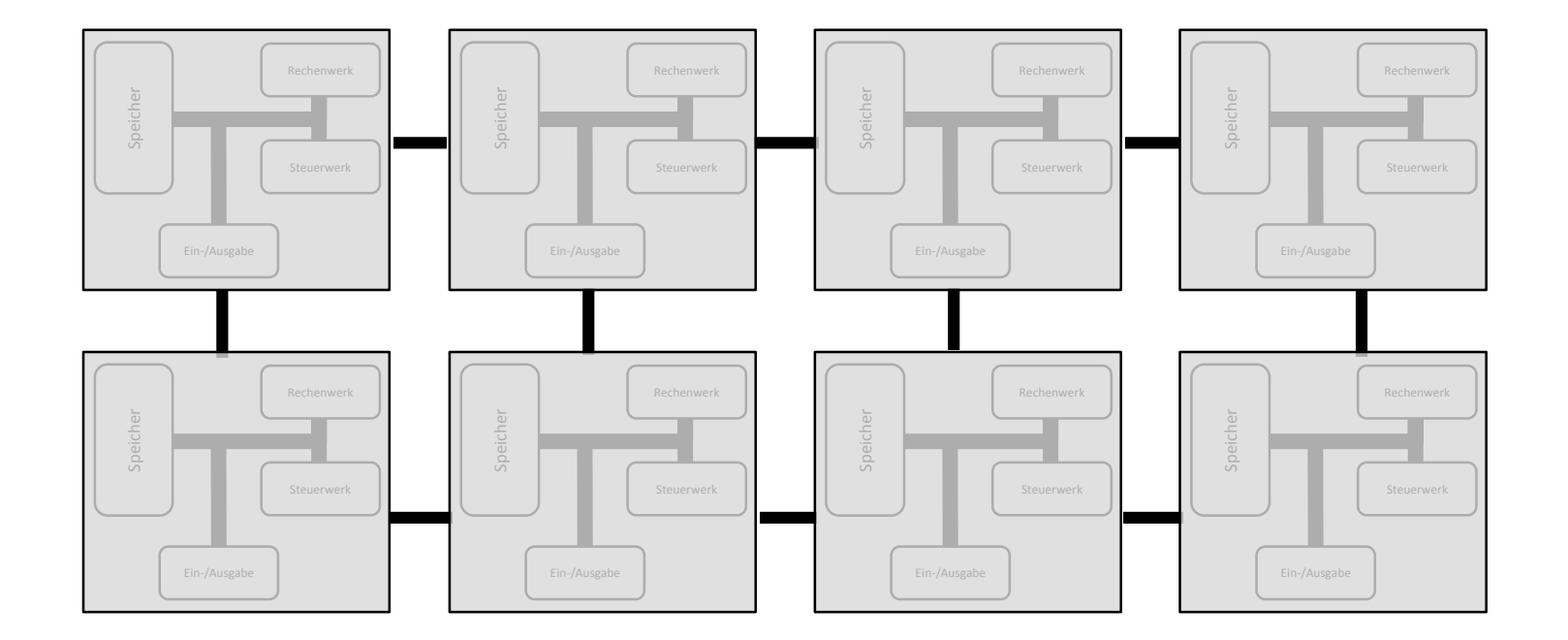

#### www.top500.org

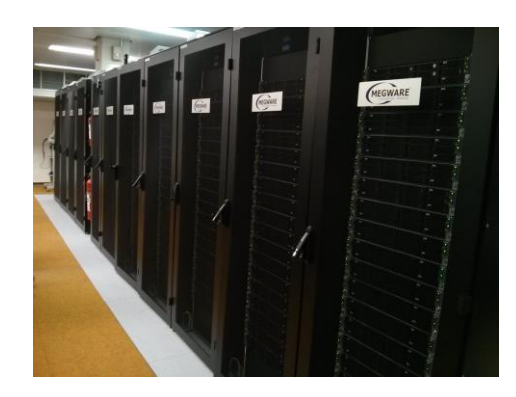

#### www.top500.org

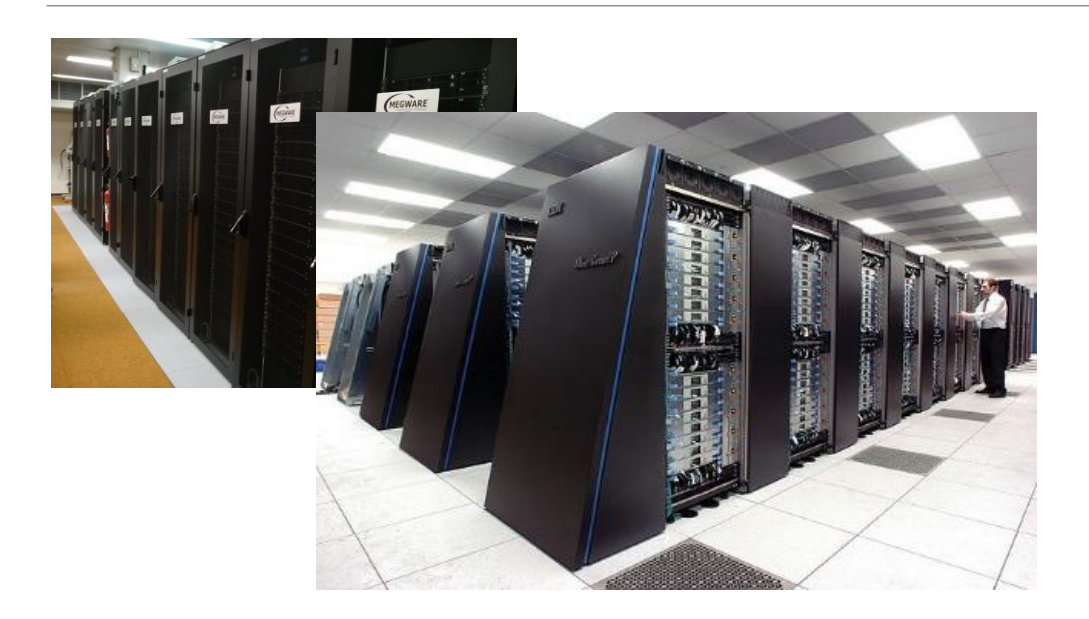

#### www.top500.org

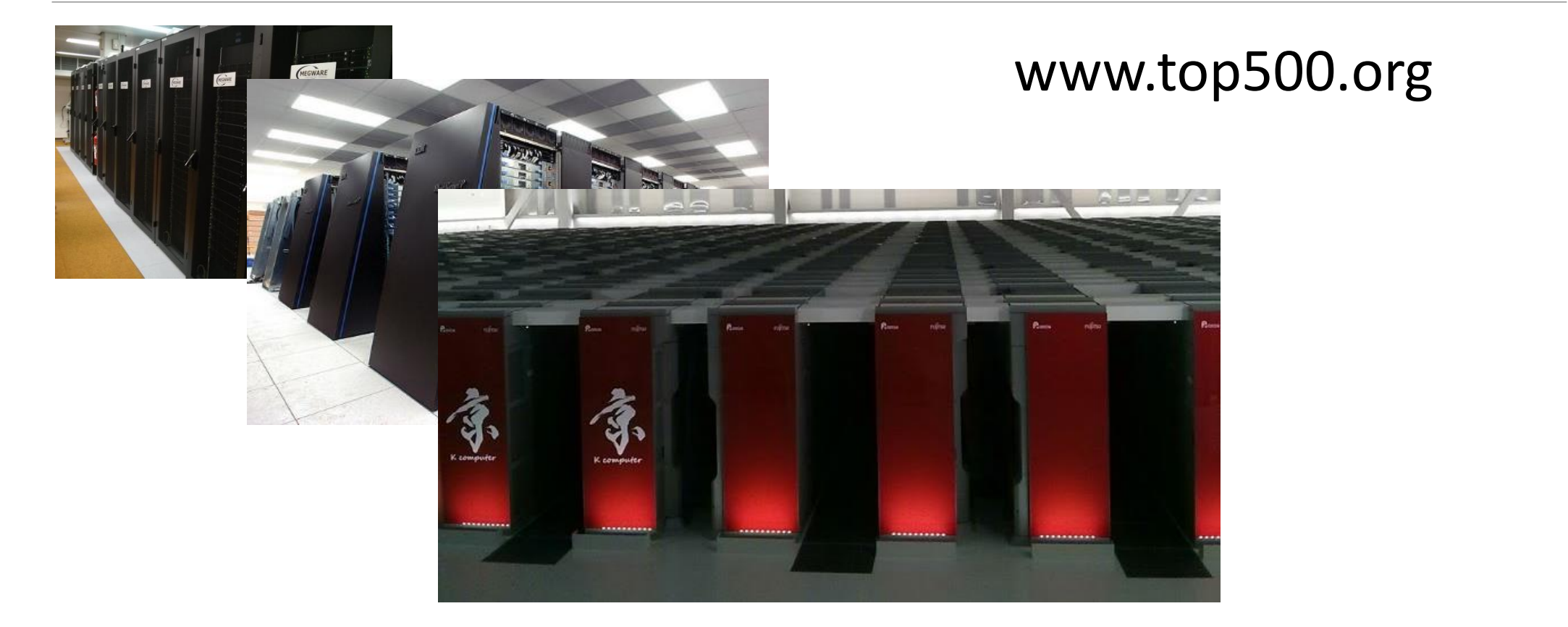

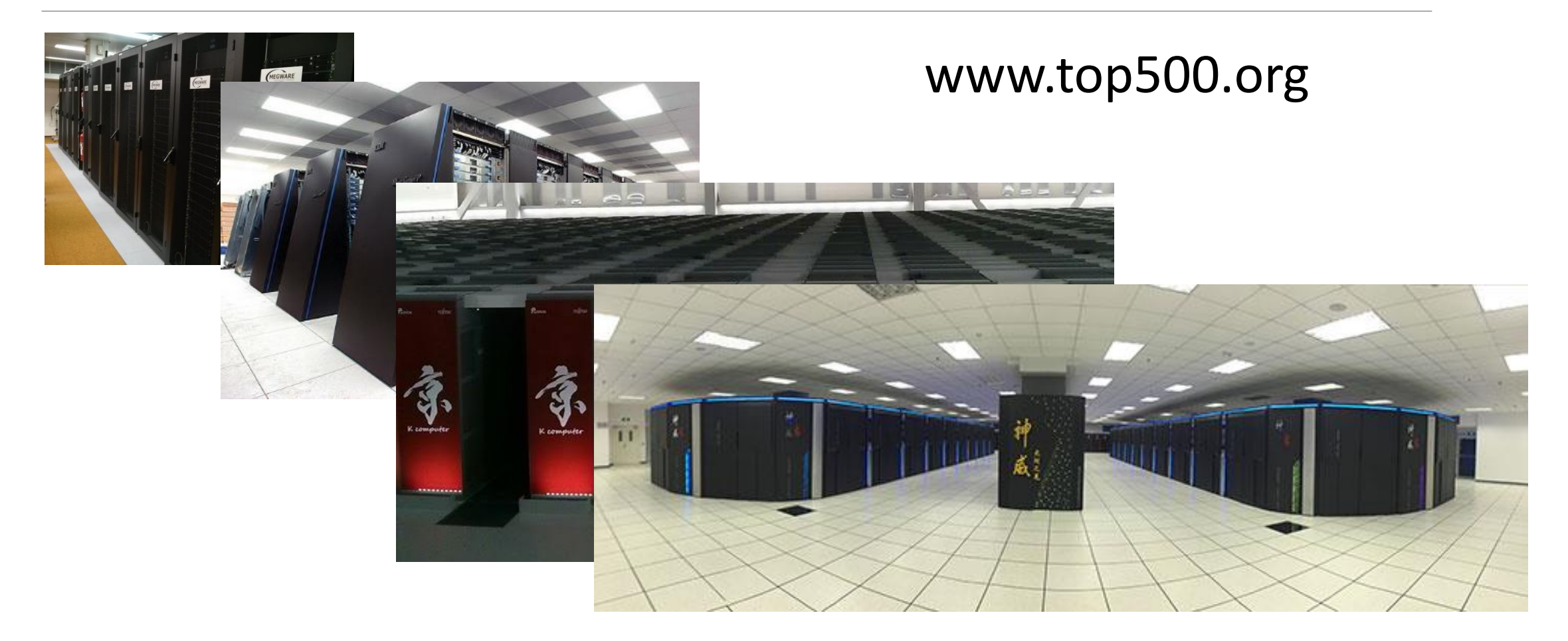

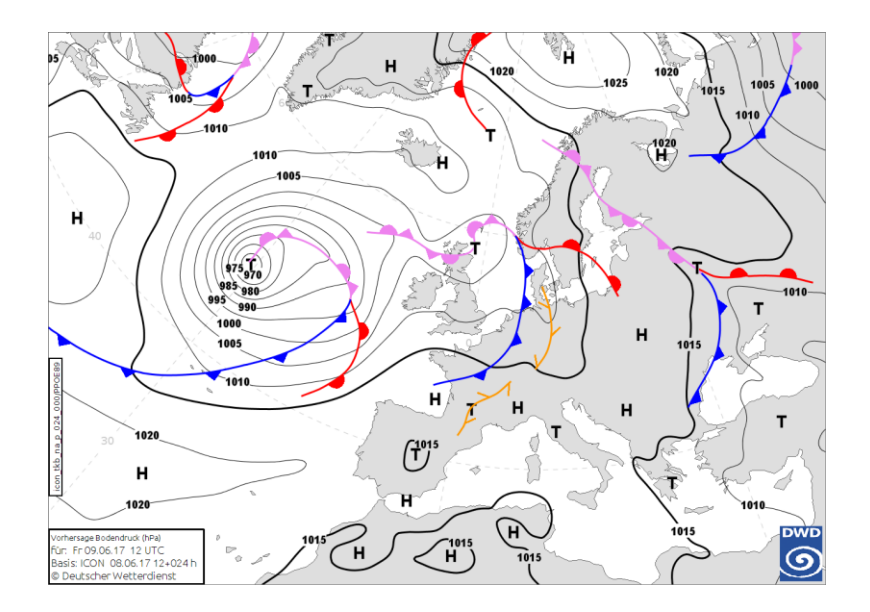

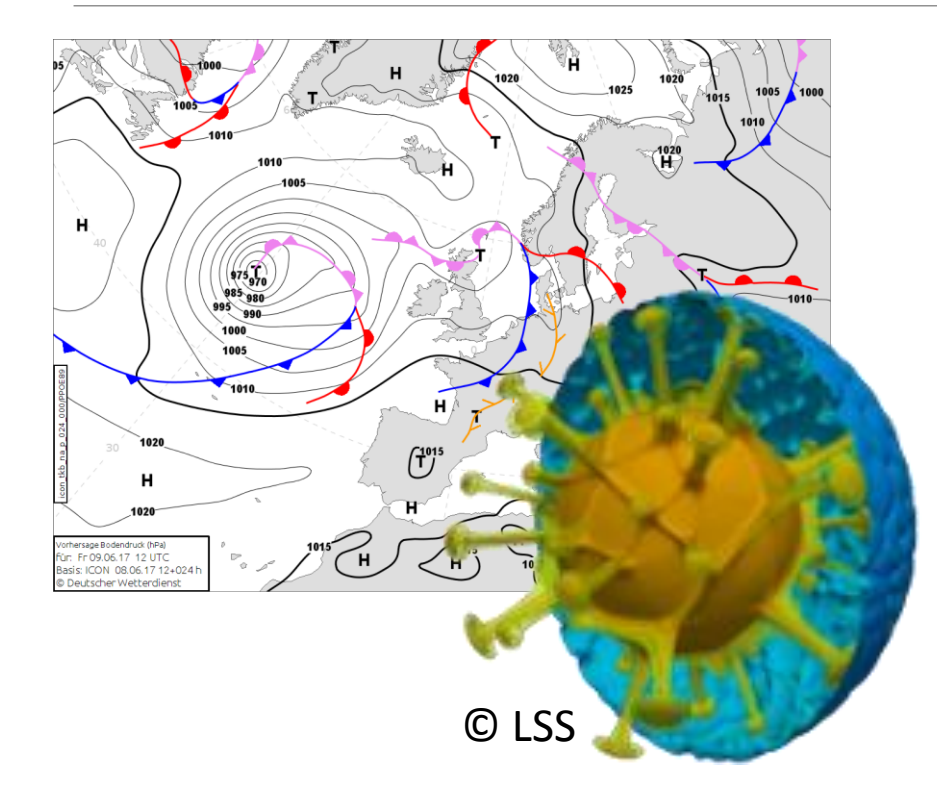

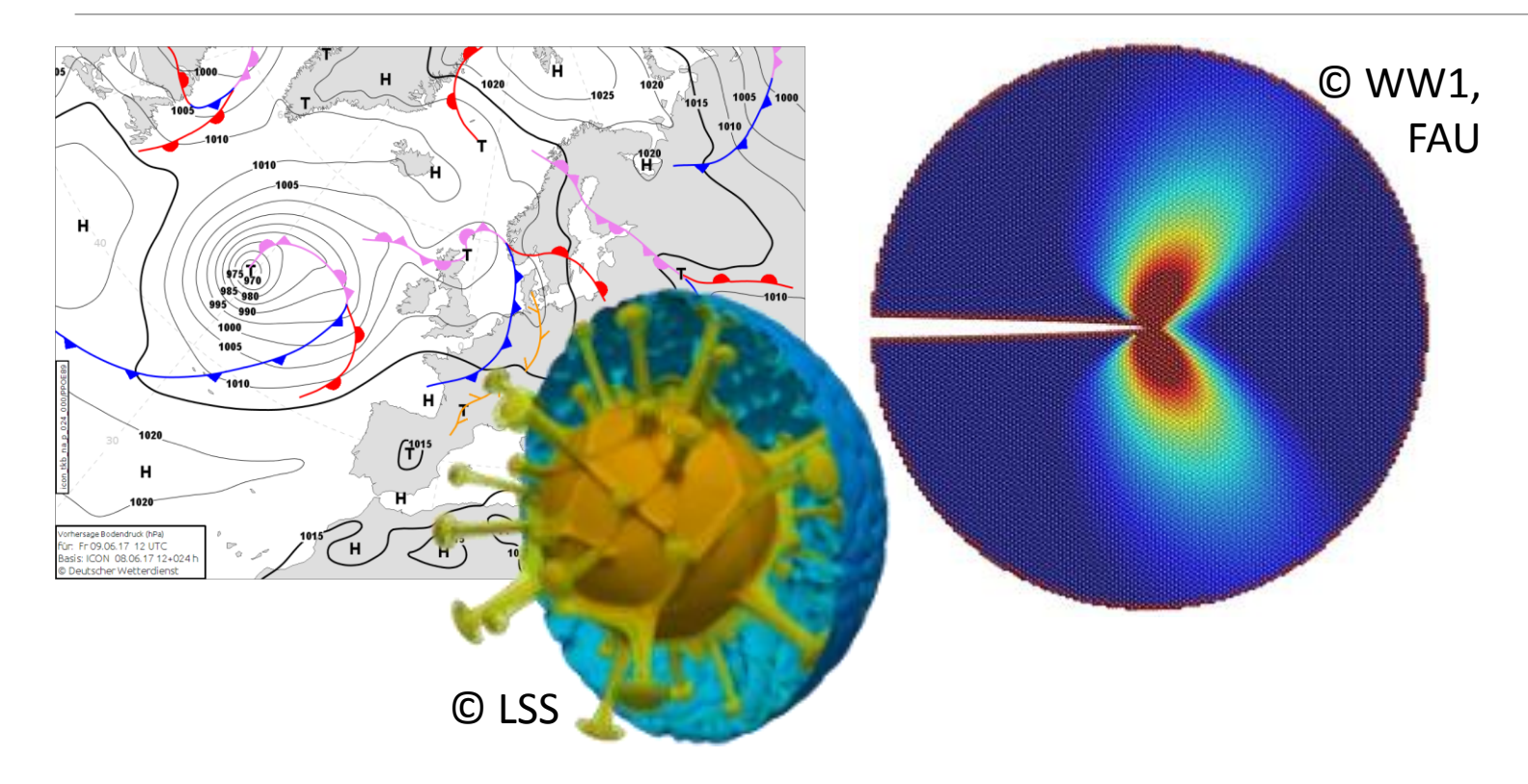

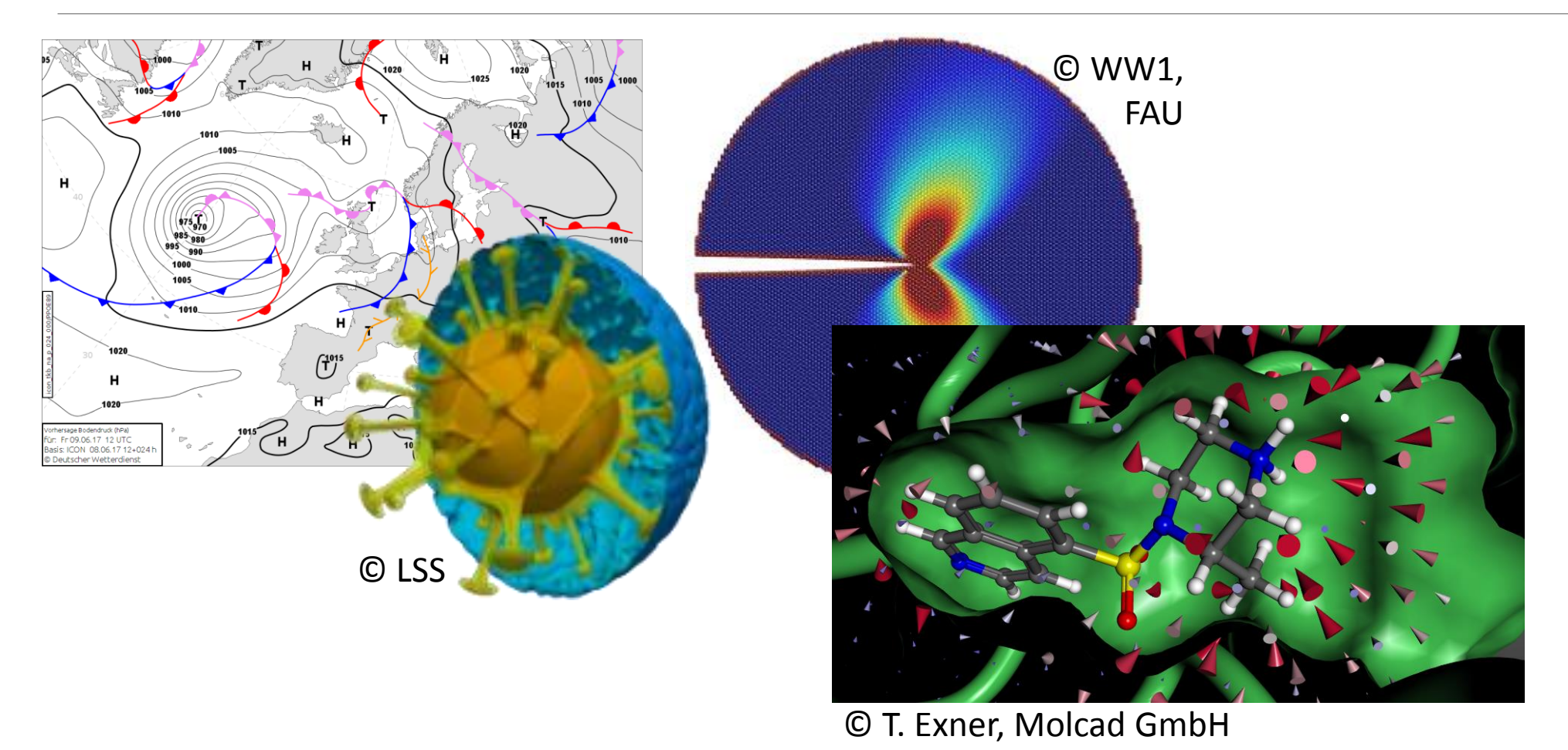

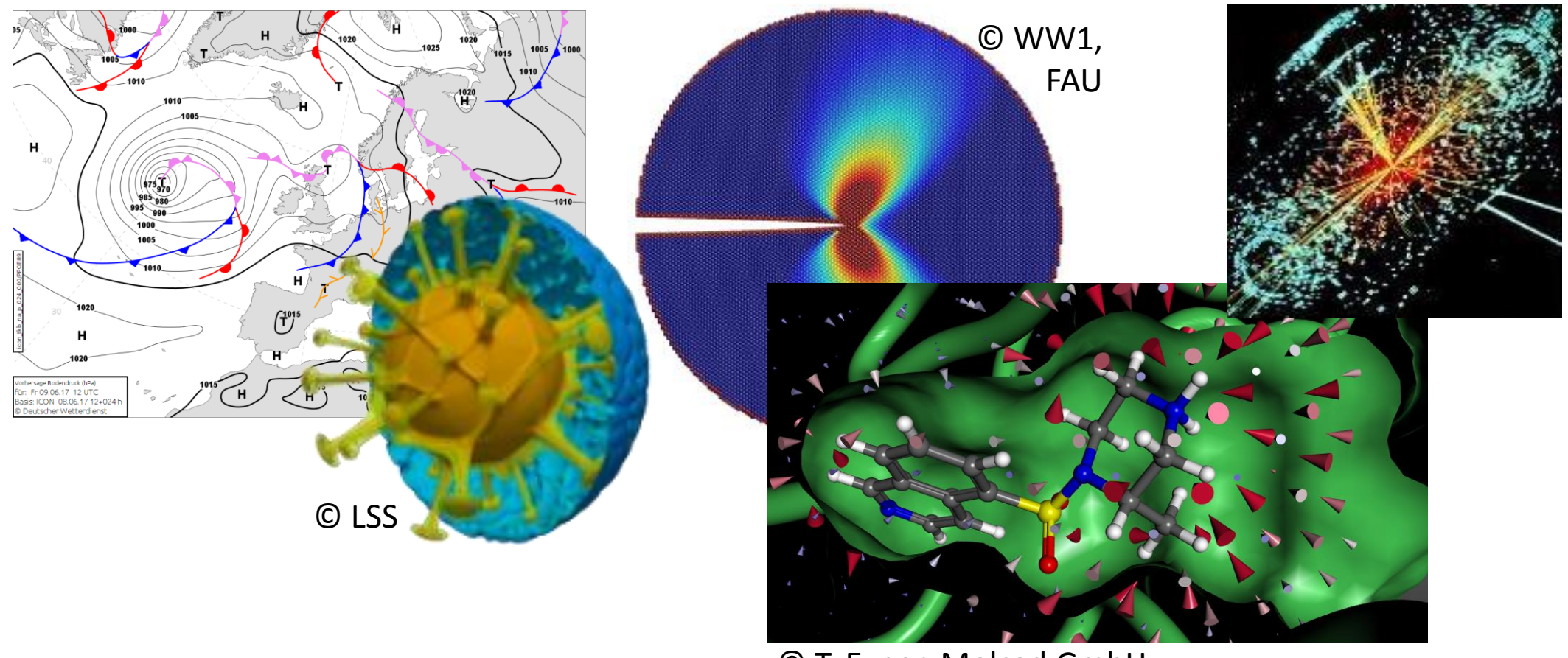

© T. Exner, Molcad GmbH

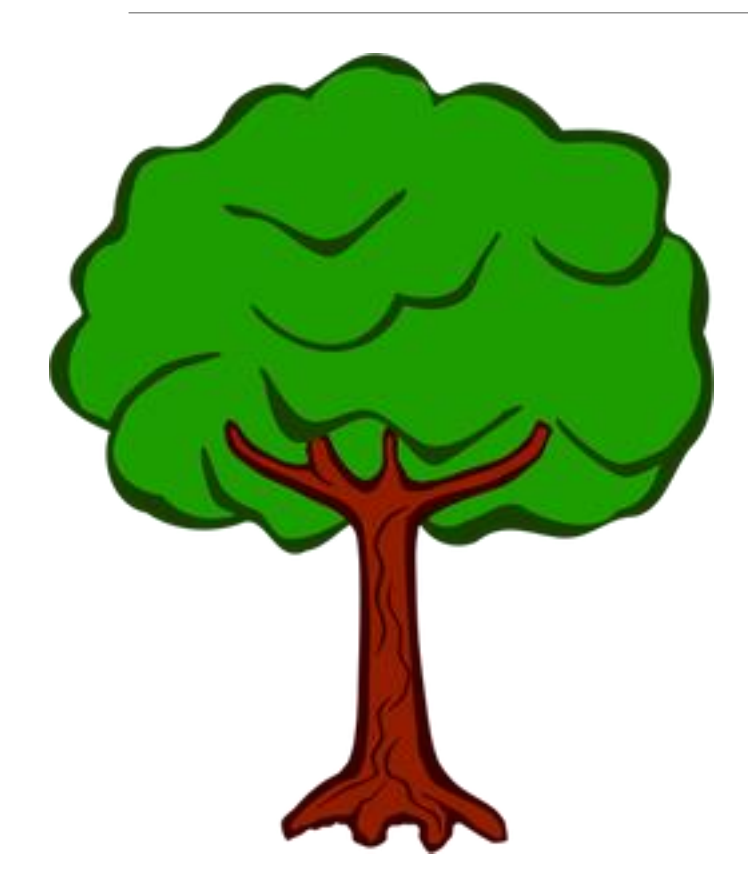

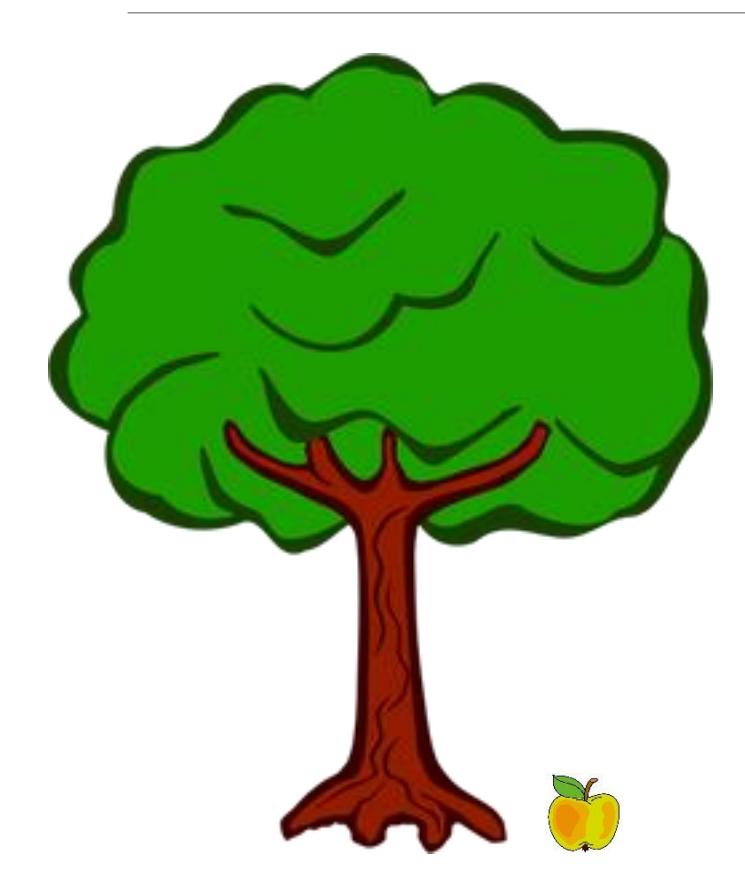

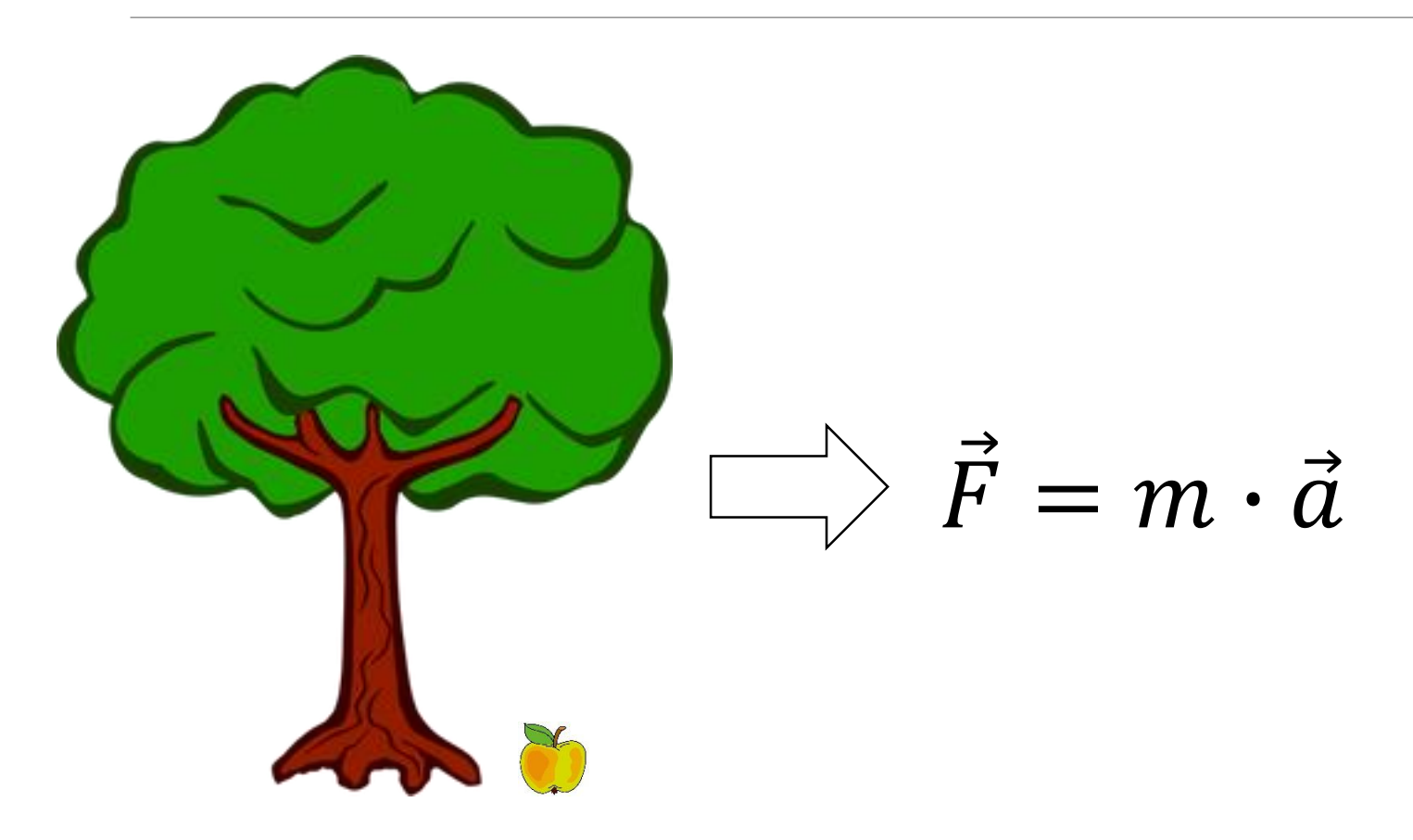

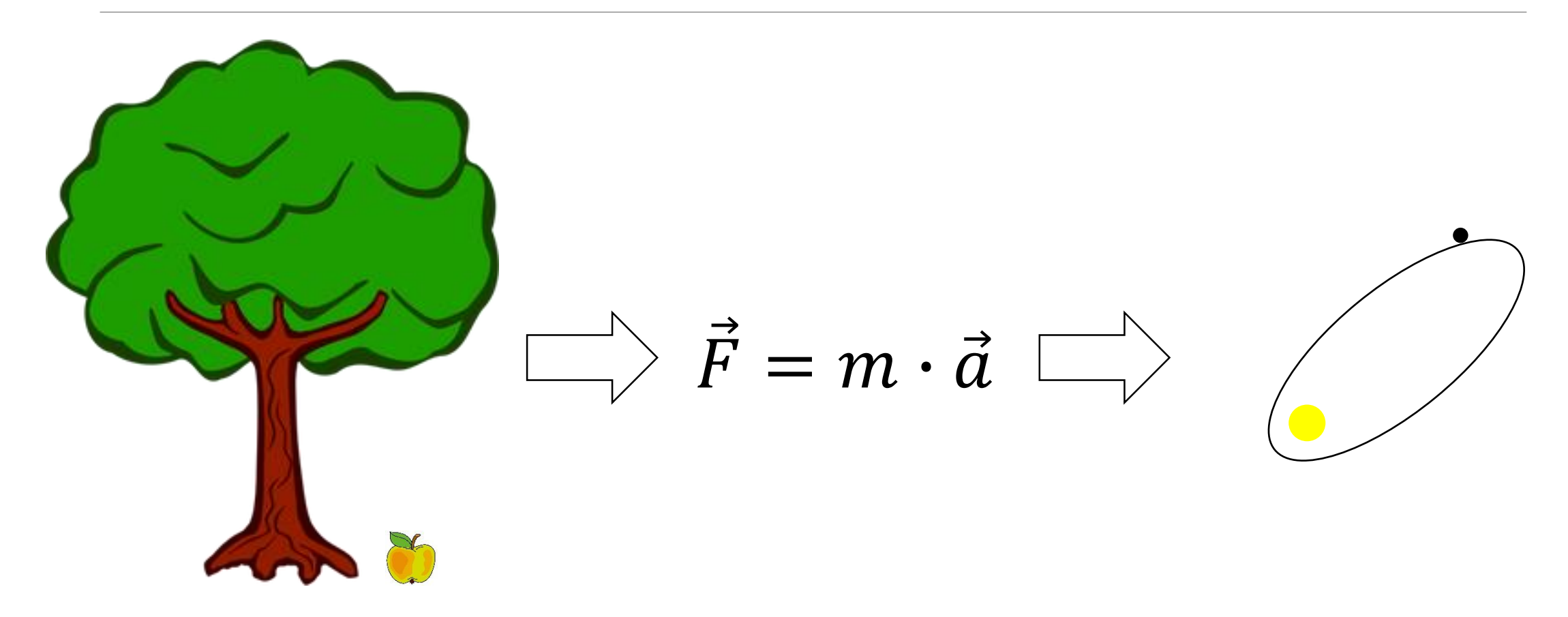

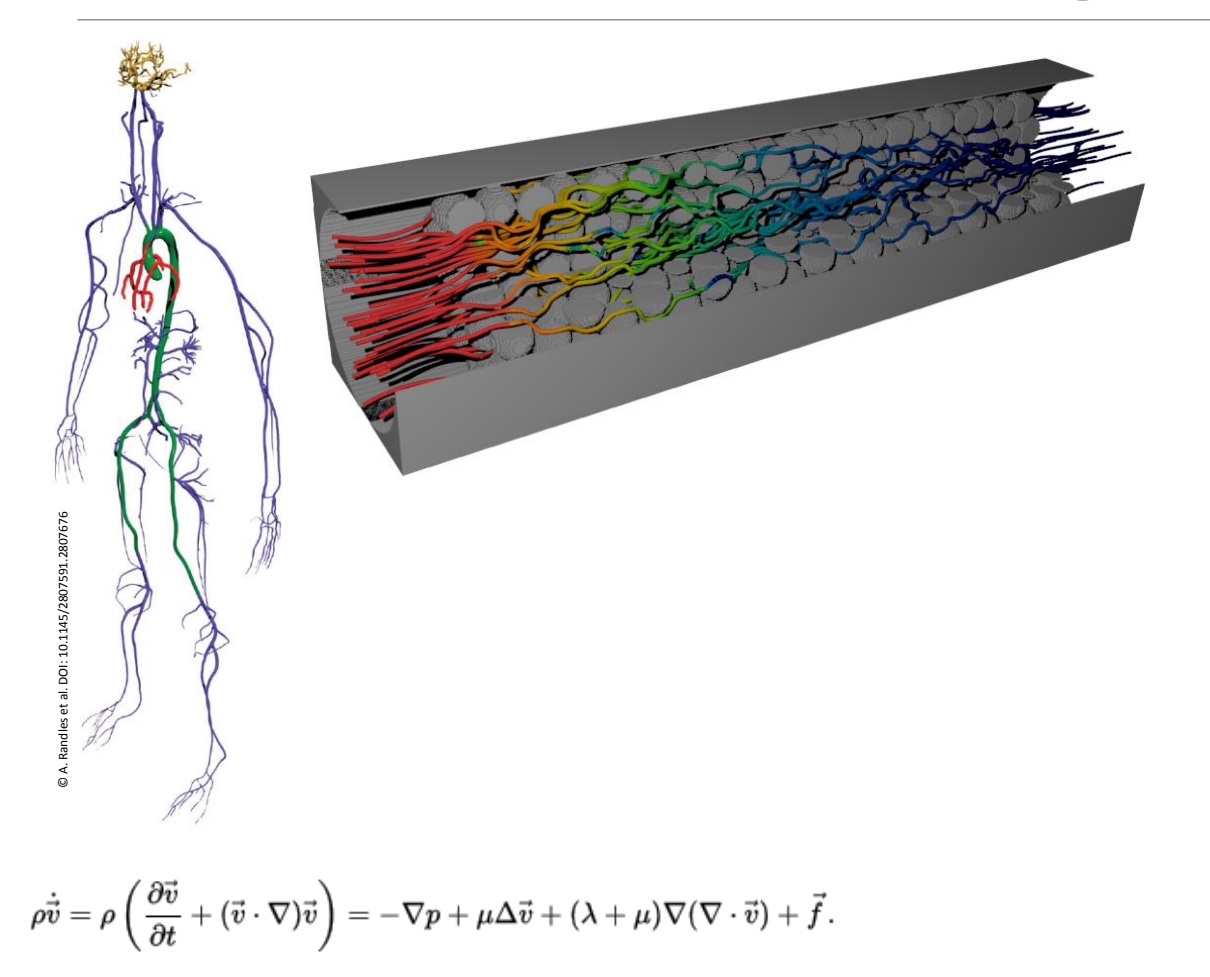

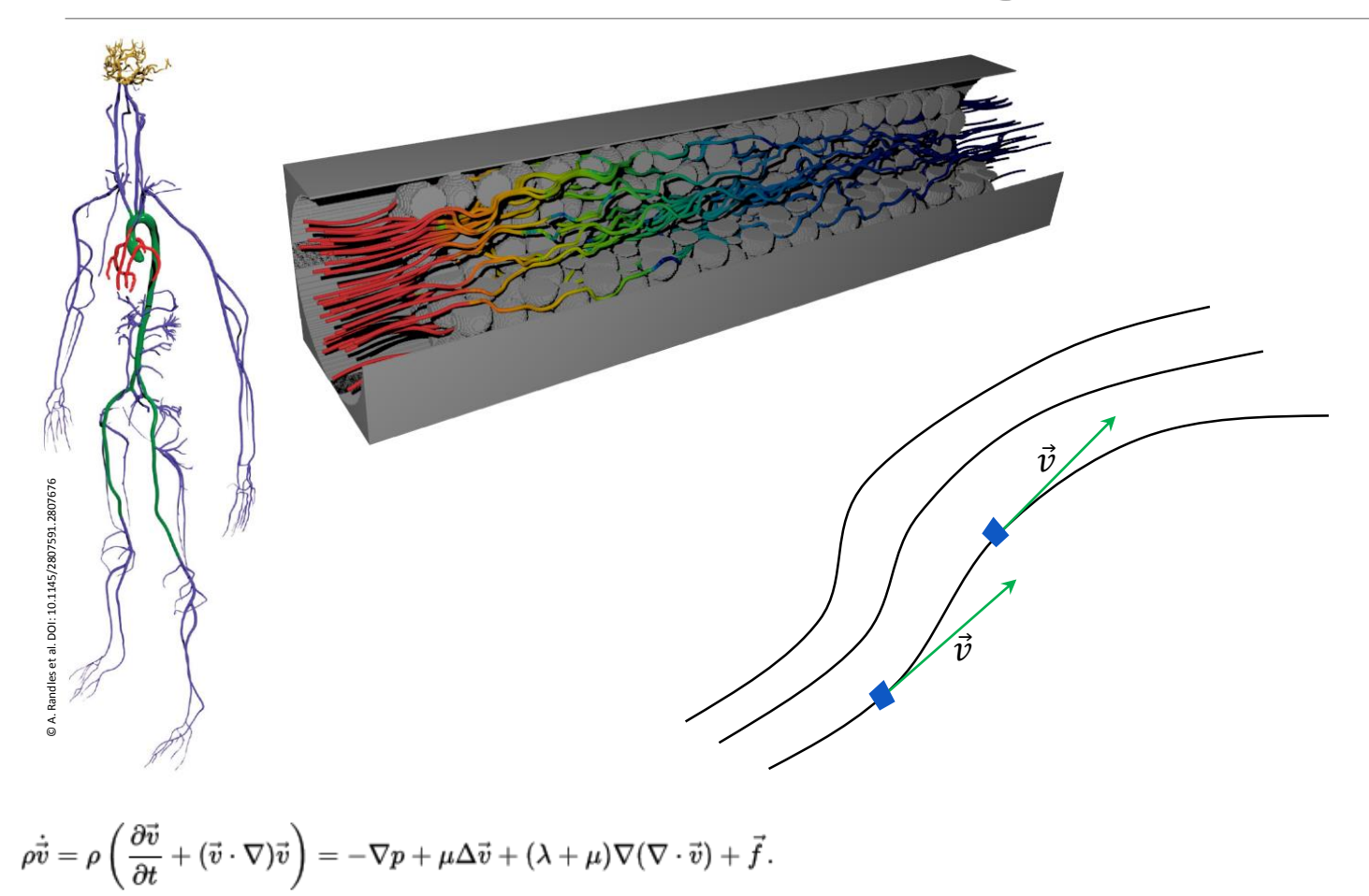

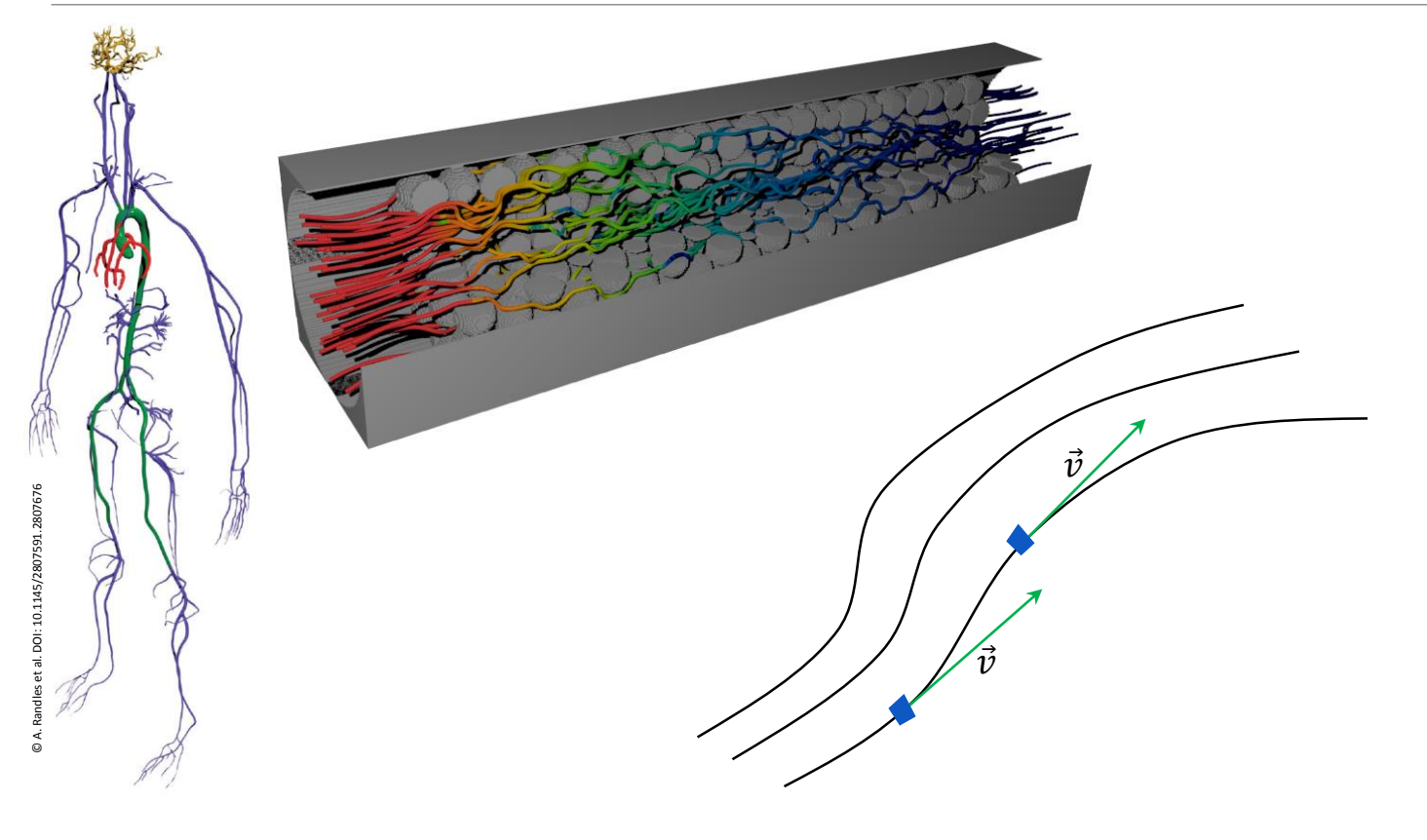

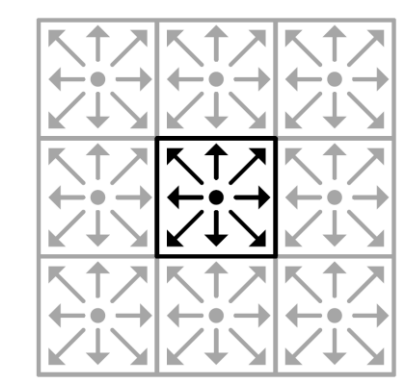

$$
\rho \dot{\vec{v}} = \rho \left( \frac{\partial \vec{v}}{\partial t} + (\vec{v} \cdot \nabla) \vec{v} \right) = - \nabla p + \mu \Delta \vec{v} + (\lambda + \mu) \nabla (\nabla \cdot \vec{v}) + \vec{f} \, .
$$

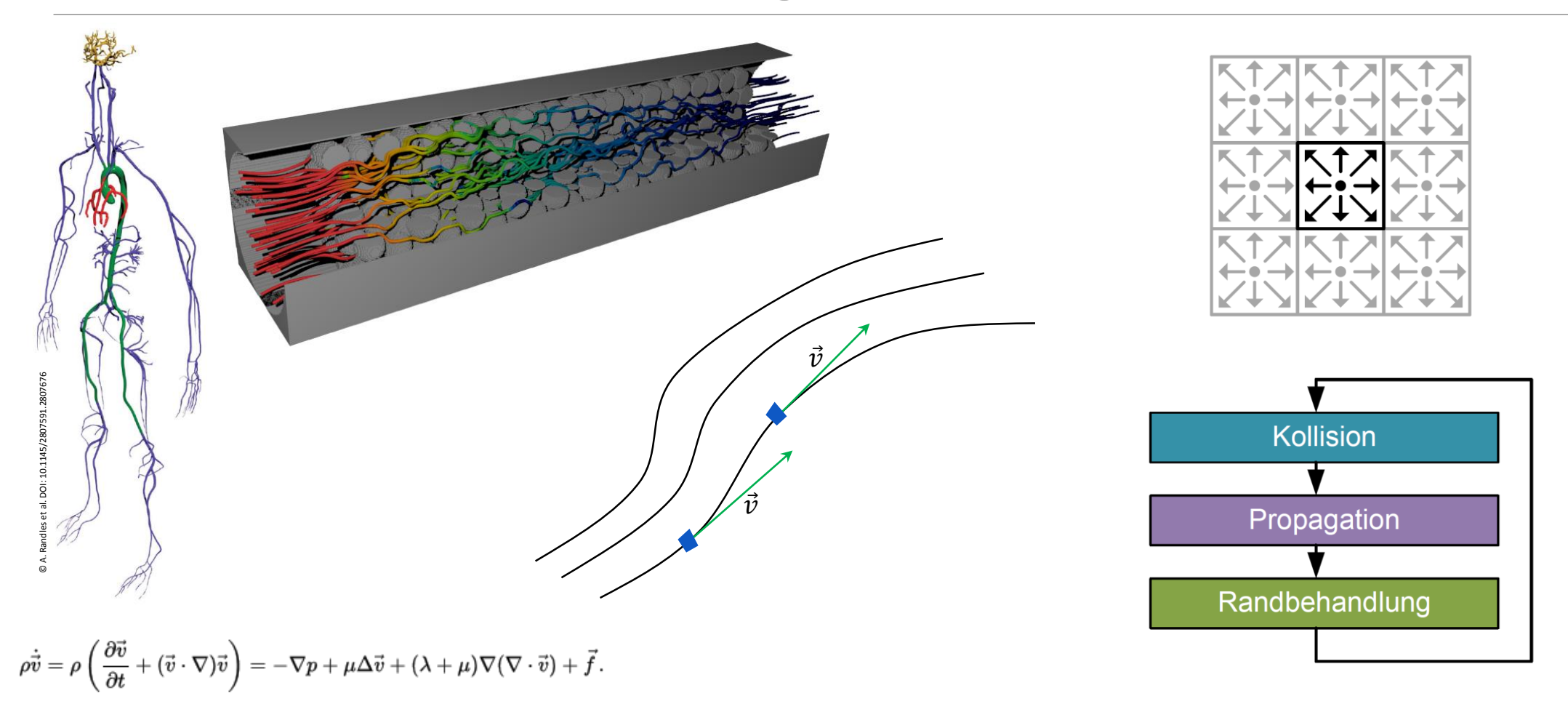

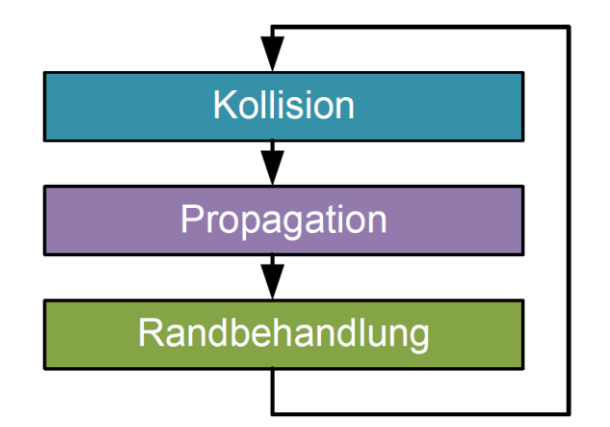

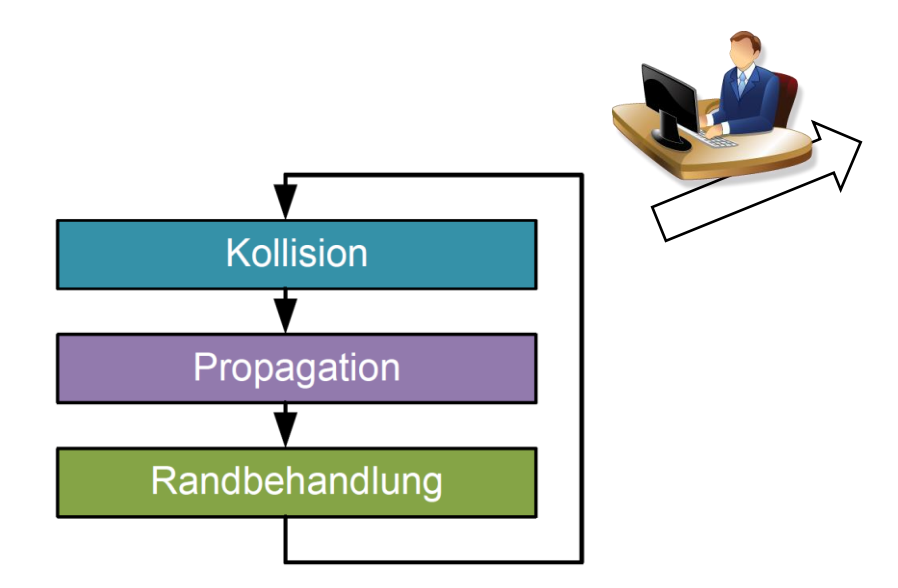

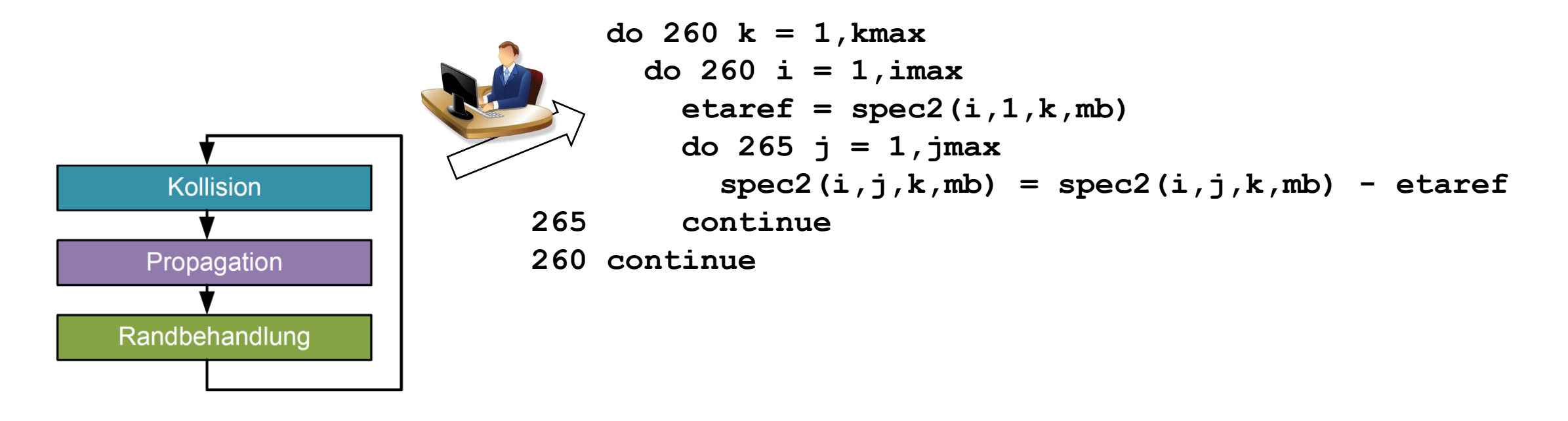

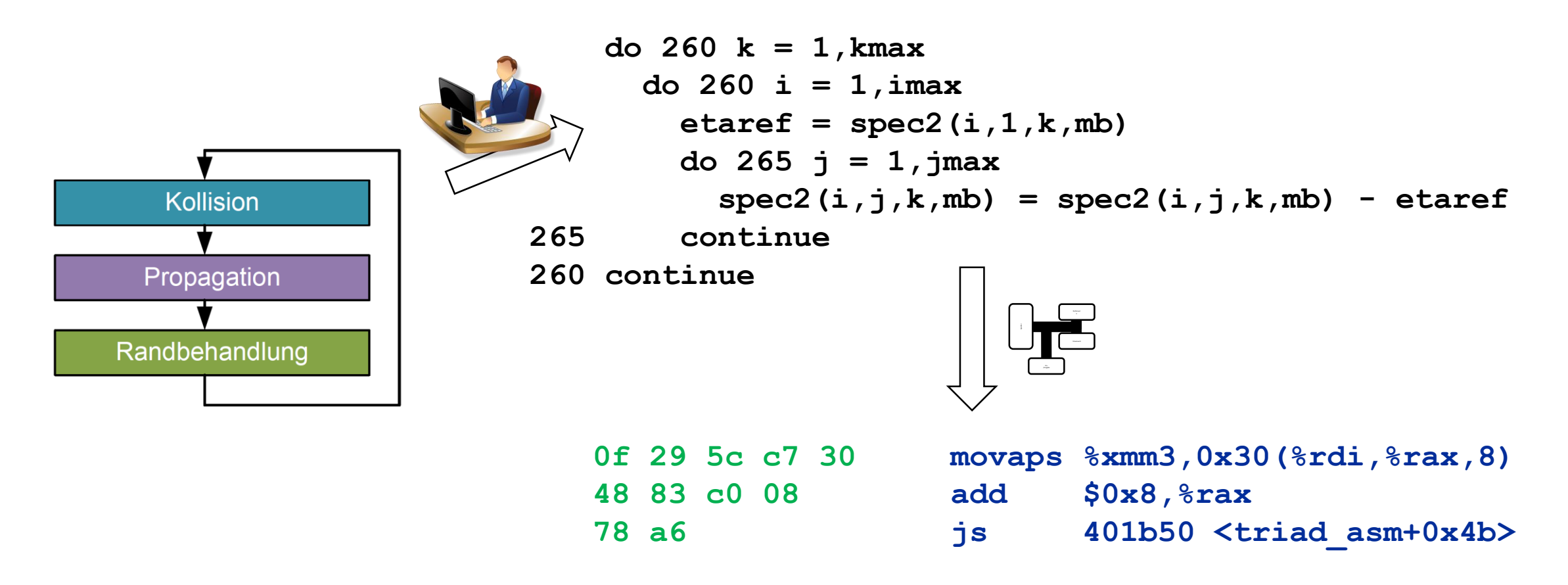

# Performance (Rechenleistung)

Leistungsmaß:

 $P = -$ Arbeit Zeit

# Performance (Rechenleistung)

Leistungsmaß:

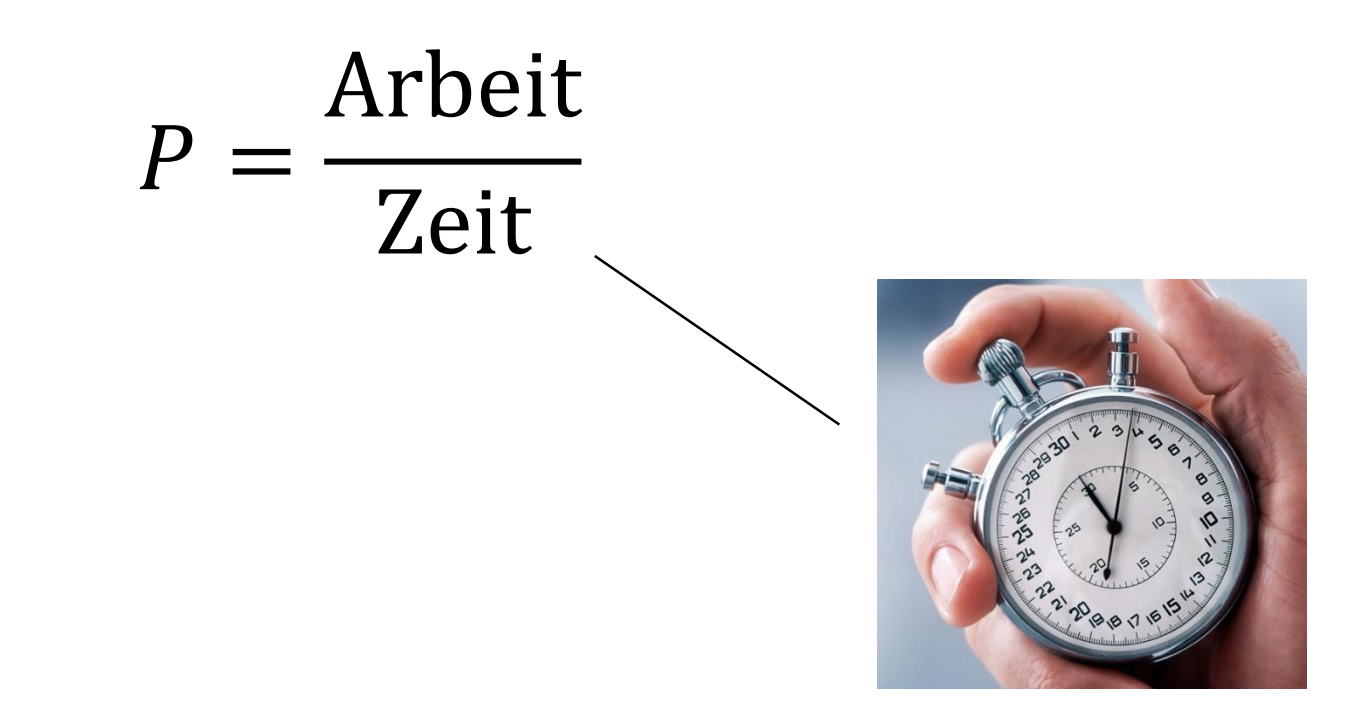
# Performance (Rechenleistung)

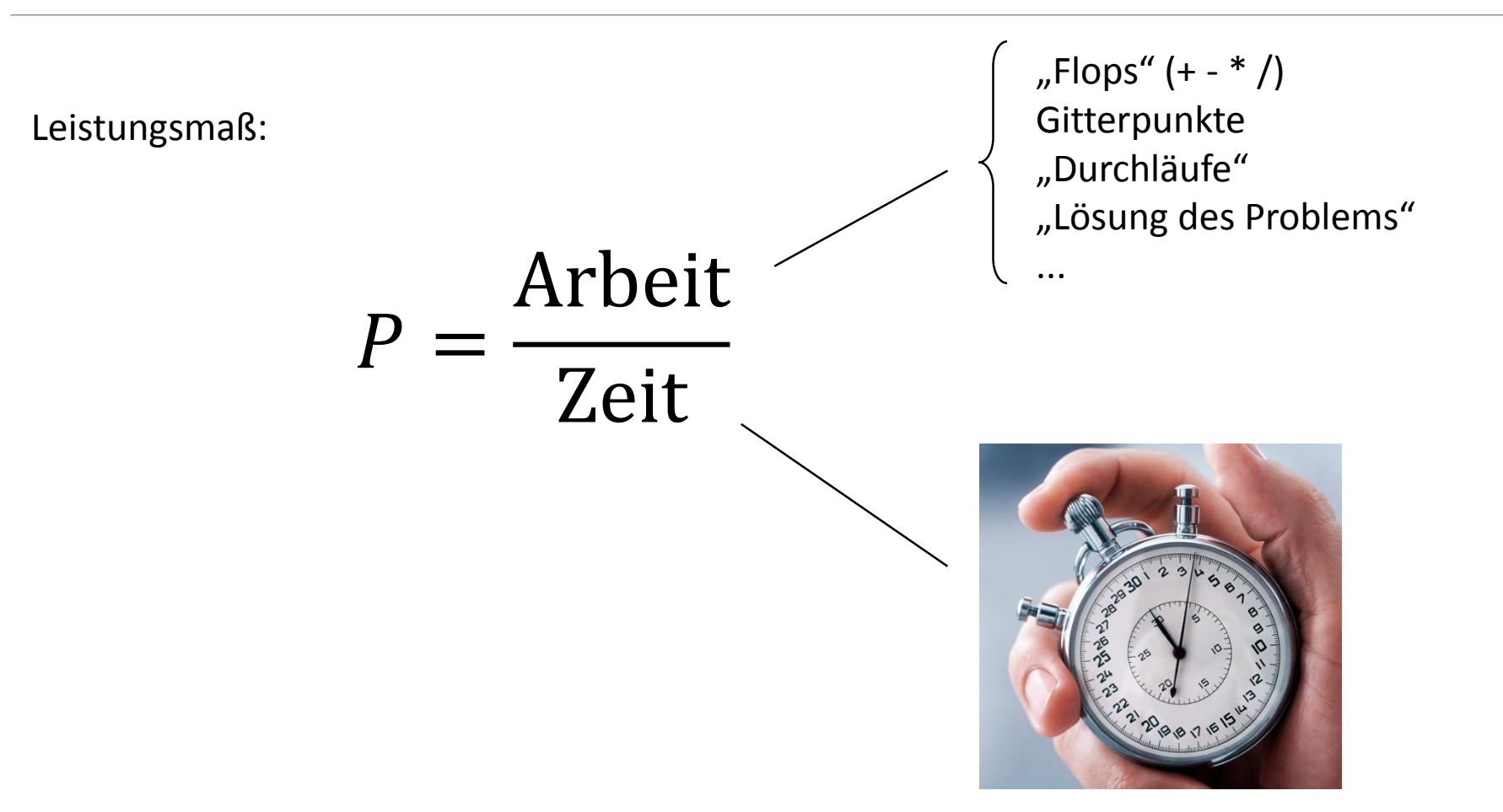

## Performance ist alles! Oder doch nicht?

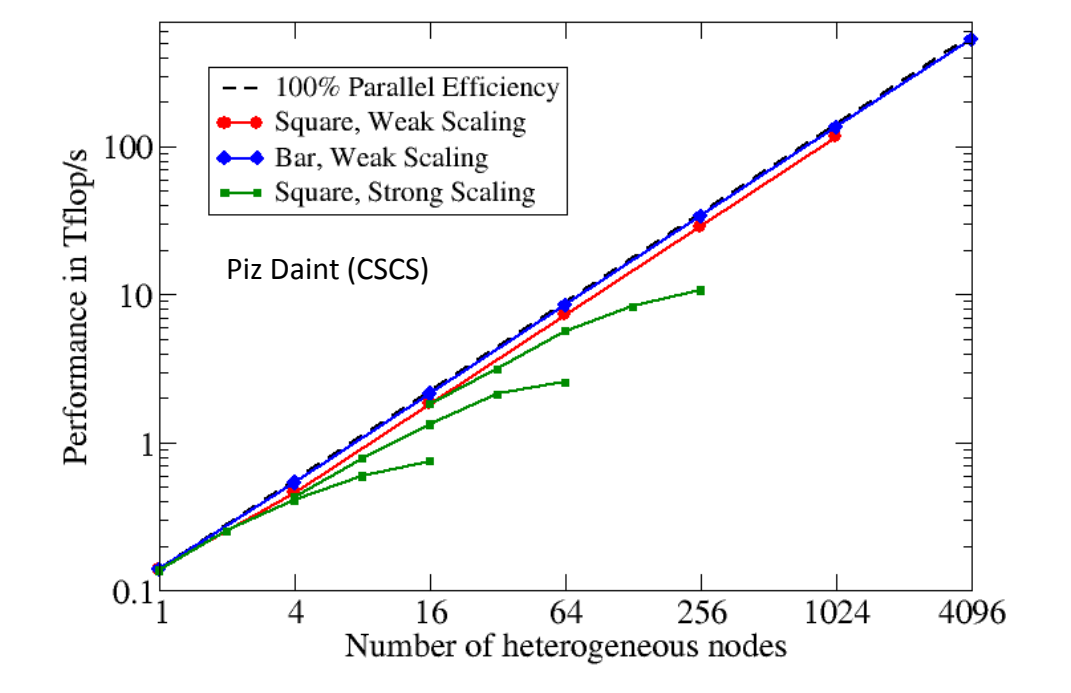

# Performance ist alles! Oder doch nicht?

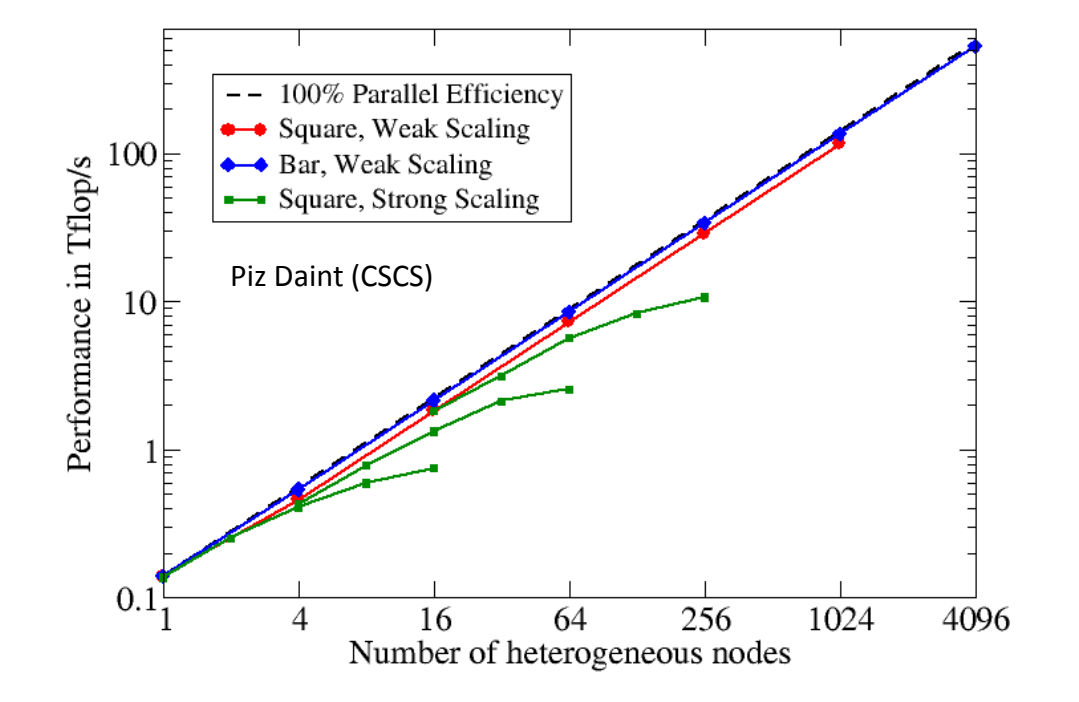

Fragen:

- Ist das das Limit oder geht es noch besser?
- Wie kann ich die teuren Ressourcen möglichst effektiv nutzen?
- Wäre ein anderer Supercomputer besser geeignet?
- Wäre ein anderer Algorithmus noch schneller oder genauer oder beides?
- Wieviel elektrische Energie braucht die Lösung des Problems? Kann man das reduzieren?

# Herausforderungen

# Herausforderungen

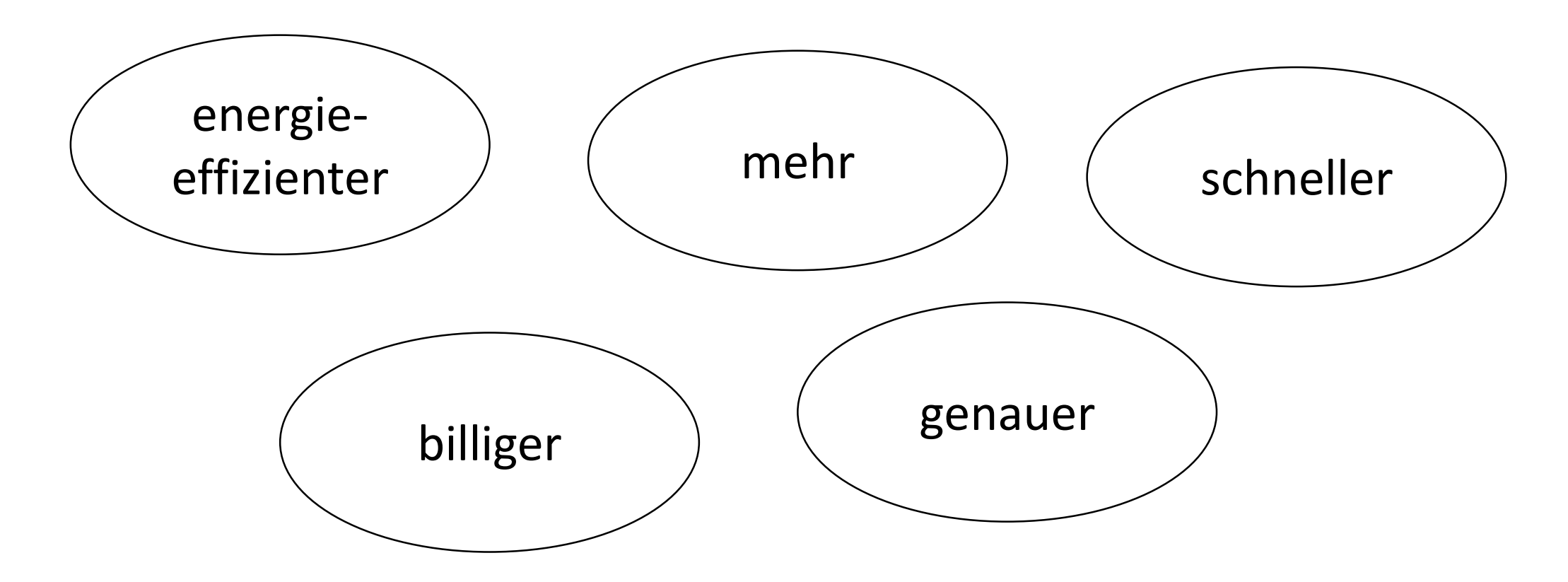

# Interessiert? MINT-Student?

**ISC-Konferenz 2017** 

Frankfurt Messe, Mittwoch, 21. Juni 2017

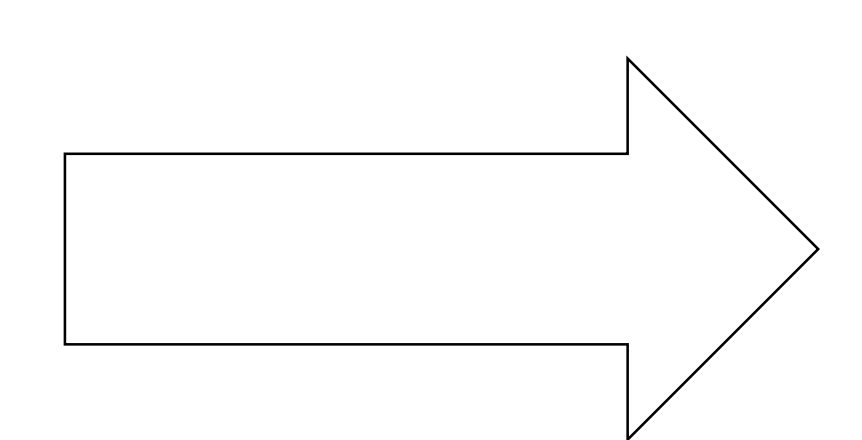

### **ISC STEM STUDENT DAY & GALA WEDNESDAY, JUNE 21**

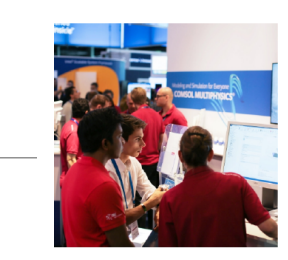

### **WHY A STEM STUDENT DAY?**

- To help STEM graduates envision HPC careers
- To introduce avenues for gaining HPC skills
- To present the HPC job landscape for STEM graduates

### **WHAT'S IN IT FOR STUDENTS?**

- Insight into a new field & great careers
- Get together with 199 other regional & international STEM students
- Fun day of great food & conversations

### Day Program at Messe Frankfurt, Halle 3

3:00 pm - 4:00 pm Guided Tour of the ISC 2017 Exhibition 4:00 pm - 4:15 pm Tour of the Student Cluster Competition 4:15 pm - 5:15 pm Explore the Exhibition on Your Own 5:15 pm - 5:30 pm Watch the Student Cluster Competition Awarding 5:30 pm - 6:15 pm Attend HPC Expert Thomas Sterling's Keynote

### **Evening Program at Marriott Frankfurt**

7:00 pm - 7:15 pm Welcome and Drinks 7:10 pm - 7:20 pm Welcome Address by the Event's Main Sponsor 7:20 pm - 8:00 pm Keynote Address by HPC Industry Expert Steve Conway and Prof. Dr. Michael Bader (TUM) 8:00 pm - 9:30 pm Career Fair, Dinner & Networking

If you are interested in attending the ISC STEM Student Day for free, please visit: www.isc-hpc.com/stem-student-day-gala.html

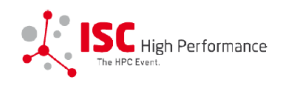